## Mastère Avancé Illustration et Design Multimédia

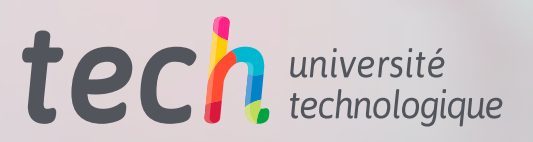

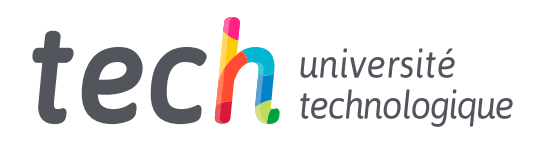

Mastère Avancé Illustration et Design Multimédia

- » Modalité: en ligne
- » Durée: 2 ans
- » Qualification: TECH Université Technologique
- » Intensité: 16h/semaine
- » Horaire: à votre rythme
- » Examens: en ligne

Accès au site web: [www.techtitute.com/fr/jeux-video/mastere-avance/mastere-avance-illustration-design-multimedia](http://www.techtitute.com/fr/jeux-video/mastere-avance/mastere-avance-illustration-design-multimedia)

## Sommaire

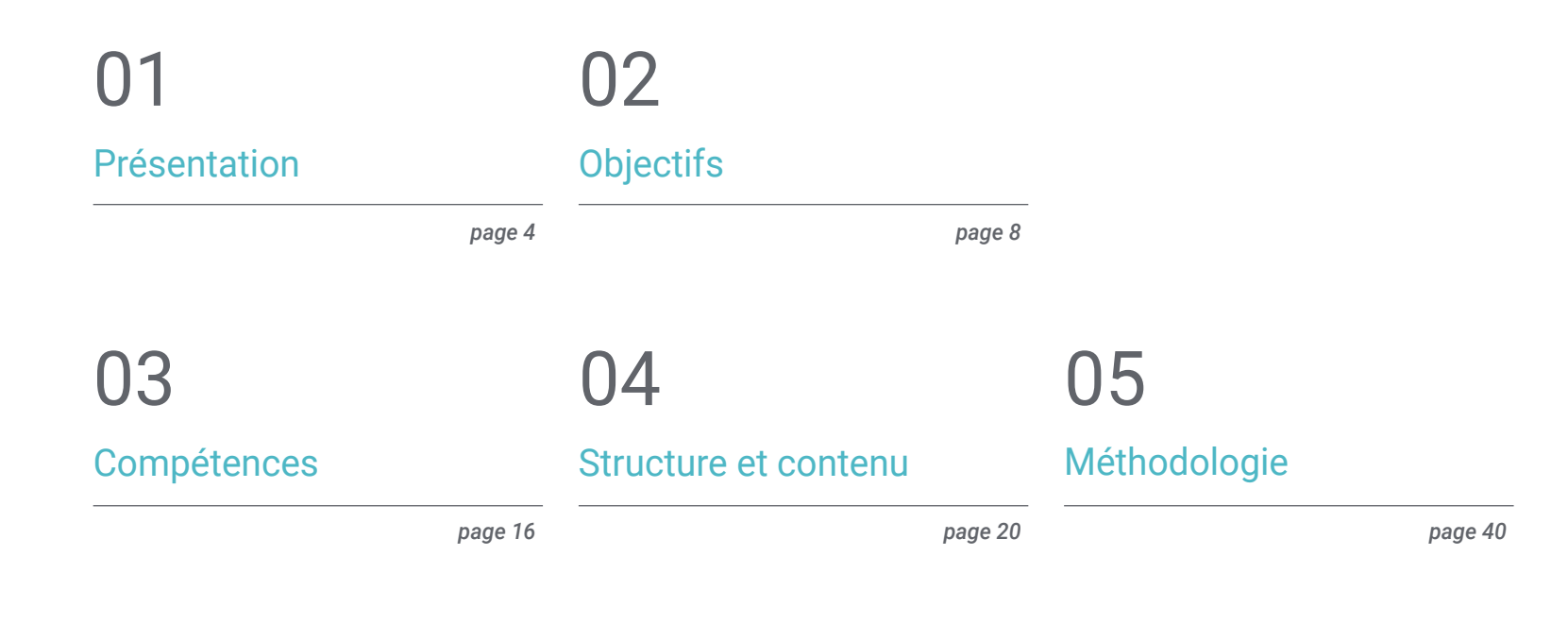

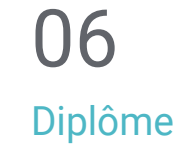

*page 48*

## <span id="page-3-0"></span>Présentation 01

L'industrie des jeux vidéo s'est positionnée comme l'un des secteurs économiques et artistiques les plus importants, entraînant le développement d'un marché professionnel important pour les experts qui peuvent participer à ce type de projets. En ce sens, les designers multimédias et les illustrateurs jouent un rôle fondamental dans l'aspect artistique des jeux vidéo, ce qui explique qu'ils soient très demandés par les grandes entreprises de ce secteur. C'est pourquoi TECH a créé ce programme, grâce auquel l'étudiant pourra approfondir des aspects tels que la modélisation 3D, l'animation 2D et 3D ou les outils d'illustration les plus puissants. Le tout, dans un format pratique 100% en ligne et avec les meilleures ressources pédagogiques pour garantir un apprentissage optimal.

## Présentation | 05 tech

*Saisissez cette opportunité et spécialisezvous en Illustration et Design Multimédia, ce qui vous ouvrira les portes des meilleures entreprises de l'industrie des jeux vidéo"*

## tech 06 | Présentation

Le design multimédia et l'illustration sont des éléments clés dans la création des jeux vidéo, car ils contribuent grandement à leur attrait visuel et à l'expérience de jeu. Aujourd'hui, les jeux vidéo sont un secteur en constante évolution et en pleine croissance, et les designers multimédias et d'illustration ont un rôle clé à jouer dans la création de produits innovants et passionnants qui attirent le public et le maintiennent en éveil. Dans ce domaine, il est essentiel de se tenir au courant des techniques et des logiciels les plus récents pour que les créations soient efficaces et répondent aux attentes du public.

Le Mastère Avancé en Illustration et Design Multimédia est un programme avancé conçu spécifiquement pour ceux qui souhaitent se spécialiser dans le design de jeux vidéo. Le programme d'études couvre un large éventail de sujets, allant du design graphique à l'animation 2D et 3D, en passant par la modélisation 3D et le design de produits télévisuels et cinématographiques. Les étudiants auront l'occasion d'acquérir des compétences et des connaissances avancées pour créer des designs multimédias innovants qui permettront à leurs jeux vidéo de se démarquer. En outre, le programme comprend des modules sur la création de personnages, la création d'univers et l'application d'effets visuels, entre autres.

L'un des principaux avantages du Mastère Avancé en Illustration et Design Multimédia est qu'il est entièrement en ligne, ce qui signifie que les étudiants peuvent étudier à leur propre rythme, sans restriction de temps ou de lieu. Les étudiants auront également accès à des ressources d'apprentissage en ligne telles que des vidéos techniques, des études de cas, des exercices théoriques et pratiques, entre autres.

Ce Mastère Avancé en Illustration et Design Multimédia contient le programme le plus complet et le plus à jour du marché:

- Le développement d'études de cas présentées par des experts de l'illustration professionnelle et du design multimédia
- Le contenu graphique, schématique et éminemment pratique du programme fournit des informations scientifiques et pratiques sur les disciplines essentielles à la pratique professionnelle
- Les exercices pratiques pour réaliser le processus d'auto évaluation pour améliorer l'apprentissage
- Il met l'accent sur les méthodologies innovantes dans la création de pièces et d'illustrations multimédias
- Cours théoriques, questions à l'expert, forums de discussion sur des sujets controversés et travail de réflexion individuel
- La possibilité d'accéder au contenu à partir de n'importe quel appareil fixe ou portable doté d'une connexion internet

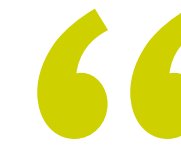

*L'illustration joue un rôle fondamental dans le développement des jeux vidéo d'aujourd'hui: maîtrisez les principaux outils de ce domaine grâce au Mastère Avancé de TECH"*

## Présentation | 07 tech

*Développez tous vos talents avec TECH et participez aux meilleurs projets audiovisuels en tant qu'illustrateur et designer multimédia"*

Le corps enseignant comprend des professionnels du domaine du design, qui apportent l'expérience de leur travail à ce programme, ainsi que des spécialistes reconnus issus de grandes entreprises et d'universités prestigieuses.

Son contenu multimédia, développé avec les dernières technologies éducatives, permettra au professionnel un apprentissage situé et contextuel, c'est-à-dire un environnement simulé qui fournira un apprentissage immersif programmé pour s'entraîner dans des situations réelles.

La conception de ce programme est axée sur l'Apprentissage par les Problèmes, grâce auquel le Élèves doit essayer de résoudre les différentes situations de la pratique professionnelle qui se présentent tout au long du Mastère. Pour ce faire, le professionnel aura l'aide d'un système vidéo interactif innovant créé par des experts reconnus.

*Maîtrisez les dernières techniques et logiciels de conception de jeux vidéo grâce à ce Mastère Avancé.*

*Étudiez à votre rythme, sans contrainte de temps, grâce à la méthodologie 100% en ligne de TECH.*

# <span id="page-7-0"></span>Objectifs 02

Le Mastère Avancé en Illustration et Design Multimédia vise à aider les étudiants à atteindre leurs objectifs de carrière dans l'industrie des jeux vidéo. Ce programme avancé vous permet d'acquérir les compétences et les techniques d'illustration et de design multimédia qui vous permettront d'exceller dans ce secteur important. Pour atteindre cet objectif, le diplôme offre une formation complète à la création de personnages et de mondes uniques pour les jeux vidéo, ainsi qu'à des aspects importants de l'animation 2D et 3D et de la modélisation 3D.

VOODL

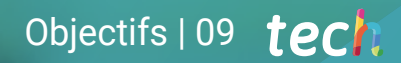

*Inscrivez-vous et spécialisez-vous dans le design et la modélisation de scénarios et d'objets en 3D pour les productions audiovisuelles"*

## tech 10 | Objectifs

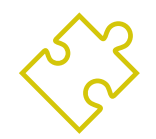

## Objectifs généraux

- Développer un projet complet de Design Multimédia
- Déterminer les matériaux appropriés pour son développement
- Définir les techniques idéales pour chaque situation de communication graphique
- Réaliser l'ensemble du processus de création des pièces, en les adaptant à différents formats
- Examiner les tendances artistiques actuelles de l'Illustration Professionnelle
- Réaliser une revue exhaustive des principaux outils de travail, tant logiciels que matériels, indispensables au travail de l'illustrateur
- Étudier la méthodologie de travail de l'illustrateur dans les secteurs professionnels modernes

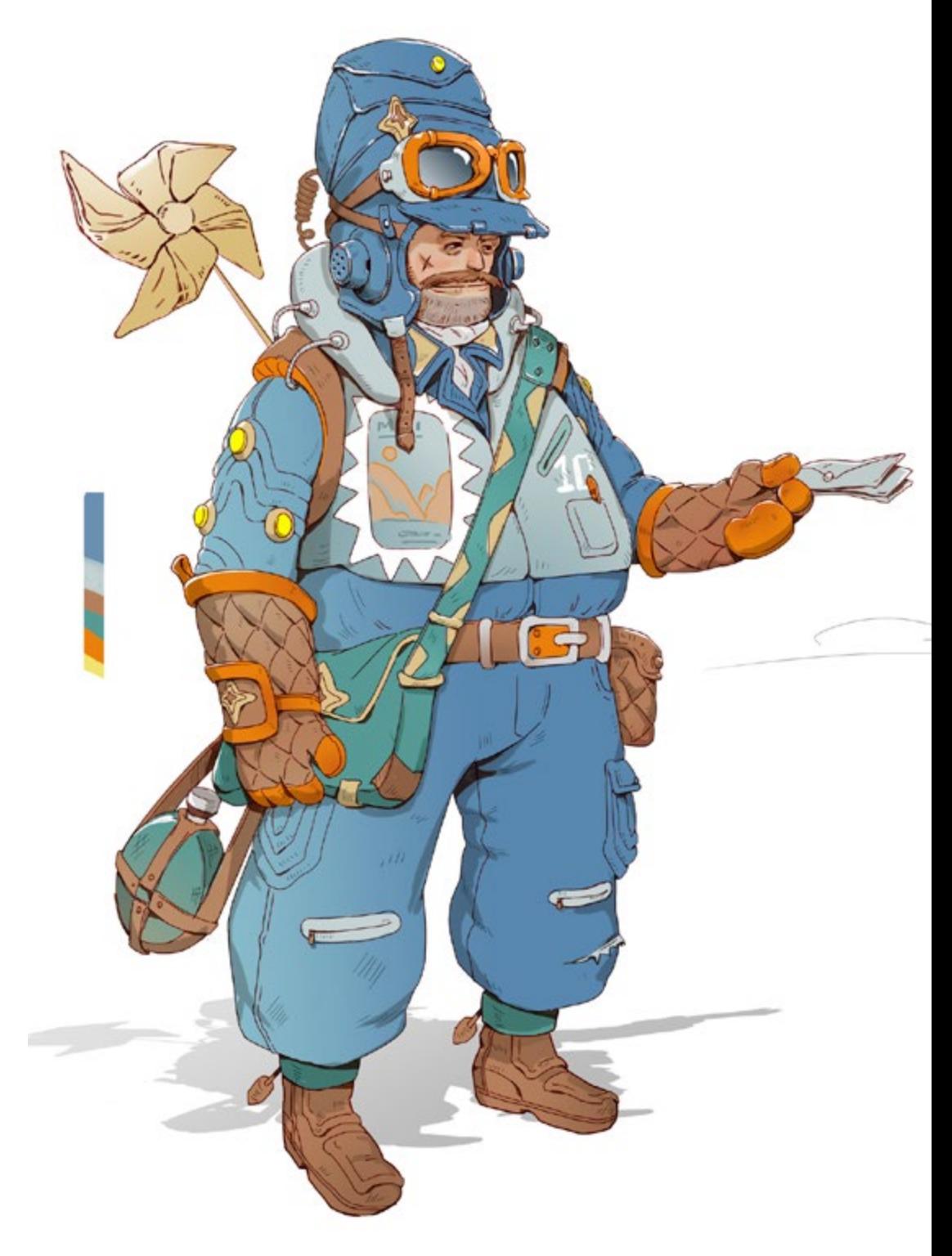

## Objectifs | 11 tech

## Objectifs spécifiques

## Module 1. Culture audiovisuelle

- Acquérir la capacité d'intégrer des connaissances et d'en produire de nouvelles
- Recueillir et interpréter des données pertinentes afin d'émettre des jugements qui incluent une réflexion sur des questions sociales, scientifiques ou éthiques pertinentes
- Être capable de transmettre des informations, des idées, des problèmes et des solutions à des publics spécialisés et non spécialisés
- Utiliser la pensée convergente et divergente dans les processus d'observation, de recherche, de spéculation, de visualisation et de performance
- Reconnaître la diversité culturelle dans le contexte des sociétés contemporaines
- Développer la sensibilité esthétique et cultiver la faculté d'appréciation esthétique

## Module 2. Introduction à la couleur

- Comprendre l'importance de la couleur dans l'environnement visuel
- Acquérir l'aptitude à observer, organiser, discriminer et gérer les couleurs
- Appliquer les fondements psychologiques et sémiotiques de la couleur dans le design
- Capturer, manipuler et préparer la couleur pour l'utiliser dans les médias physiques et virtuels
- Acquérir la capacité de formuler des jugements indépendants au moyen d'arguments
- Savoir se documenter, analyser et interpréter les sources documentaires et littéraires avec ses propres critères

## Module 3. Langage audiovisuel

- Capacité à utiliser les technologies de l'information et de la communication (TIC) dans différents contextes et dans une perspective critique, créative et innovante
- Comprendre ce qu'est le langage audiovisuel et son importance
- Connaître les paramètres de base d'une caméra
- Connaître les éléments d'une narration audiovisuelle, son utilisation et son importance
- Être capable de créer des récits audiovisuels, en appliquant correctement les critères de convivialité et d'interactivité
- Capacité à utiliser les technologies de l'information et de la communication (TIC) dans différents contextes et dans une perspective critique, créative et innovante
- Comprendre la relation entre la technologie et les autres domaines de la connaissance humaine

### Module 4. Graphiques animés

- Créer des animations avec leur propre personnalité et leur propre style
- Réaliser une première animation d'un personnage
- Apprendre les notions de temps et d'espace à appliquer dans de courts projets graphiques et visuels
- Explorer et comprendre les principes de base de l'animation
- Développer un style visuel et graphique avec sa propre identité
- Comprendre ce qu'est le *Cartooning* et analyser son évolution à travers l'histoire du graphisme

## tech 12 | Objectifs

#### Module 5. Design pour la télévision

- Rédaction, développement, production et coordination de projets de conception numérique dans le domaine de l'art, de la science et de la technologie
- Connaître la portée de la télévision à travers l'histoire et de nos jours, en tenant compte des nouvelles plateformes qui rompent avec le modèle traditionnel de la télévision
- Comprendre l'importance de l'identité graphique d'une chaîne de télévision
- Être critique et analytique à l'égard des *mass media*, en évaluant leurs avantages et leurs inconvénients
- S'initier au monde de la composition graphique pour la télévision en utilisant After Effects
- Intégrer la conception dans dans une variété de projets graphiques

#### Module 6. Animation 2D

- Comprendre que l'animation est un média qui offre une liberté thématique
- Comprendre les médias disponibles pour le développement d'une animation 2D
- Mettre en relation les environnements de travail 2D et 3D pour des projets spécifiques
- Optimiser l'utilisation des ressources afin d'atteindre les nouveaux objectifs prévus
- Connaître et appliquer les principes de proportion dans la représentation artistique animée
- Reconnaître le langage visuel et compositionnel dans le développement d'une animation

### Module 7. Projets d'animation

- Savoir ce qu'est le *stop motion* et son importance dans le monde de l'art et du cinéma
- Apprendre à réaliser une production audiovisuelle en utilisant la technique *stop motion*
- Comprendre l'importance d'une bonne narration comme première étape pour créer des projets innovants qui attirent l'attention et fonctionnent
- Construire des histoires en définissant les personnages, les décors et les événements par la planification d'un scénario d'animation et de ce qui doit être développé
- Utiliser des techniques et des stratégies qui encouragent la créativité des participants dans la création de leurs histoires
- Comprendre la méthodologie de l'apprentissage par projet: génération d'idées, planification, objectifs, stratégies, ressources, tests et correction des erreurs

## Module 8. Modélisation 3D

- Connaître les caractéristiques de base des systèmes de représentation 3D
- Modéliser, illuminer et texturer des objets et des environnements 3D
- Appliquer les principes fondamentaux sur lesquels reposent les différents types de projection à la modélisation d'objets tridimensionnels
- Connaître et savoir appliquer les concepts liés à la représentation plane et tridimensionnelle dans les objets et les scènes
- Savoir appliquer les différentes techniques qui existent pour la modélisation des objets et les utiliser en fonction de leur adéquation en termes de géométrie
- Connaître les programmes de modélisation 3D et plus particulièrement Blender

#### Module 9. Illustration et animation

- Appliquer les ressources de l'animation au moyen de l'illustration numérique
- Apprendre les outils les plus sophistiqués pour travailler professionnellement avec une plus grande efficacité dans la spécialité de l'animation
- Étudiez les références visuelles réussies qui ont établi des paradigmes dans les différents studios d'animation
- Illustrer une campagne publicitaire qui sera ensuite animée selon une série de principes
- Différencier les considérations techniques lors du travail en animation 2D ou en animation 3D

### Module 10. Photographie digitale

- Capturer, manipuler et préparer l'image pour son utilisation dans différents médias
- Connaître les principes fondamentaux de la technologie photographique et audiovisuelle
- Connaître le langage et les ressources expressives de la photographie et de l'audiovisuel
- Connaître les œuvres photographiques et audiovisuelles pertinentes
- Mettre en relation les langages formels et symboliques avec la fonctionnalité spécifique
- Manipuler les équipements d'éclairage et de mesure de base en photographie
- Comprendre le comportement et les caractéristiques de la lumière, en valorisant ses qualités expressives

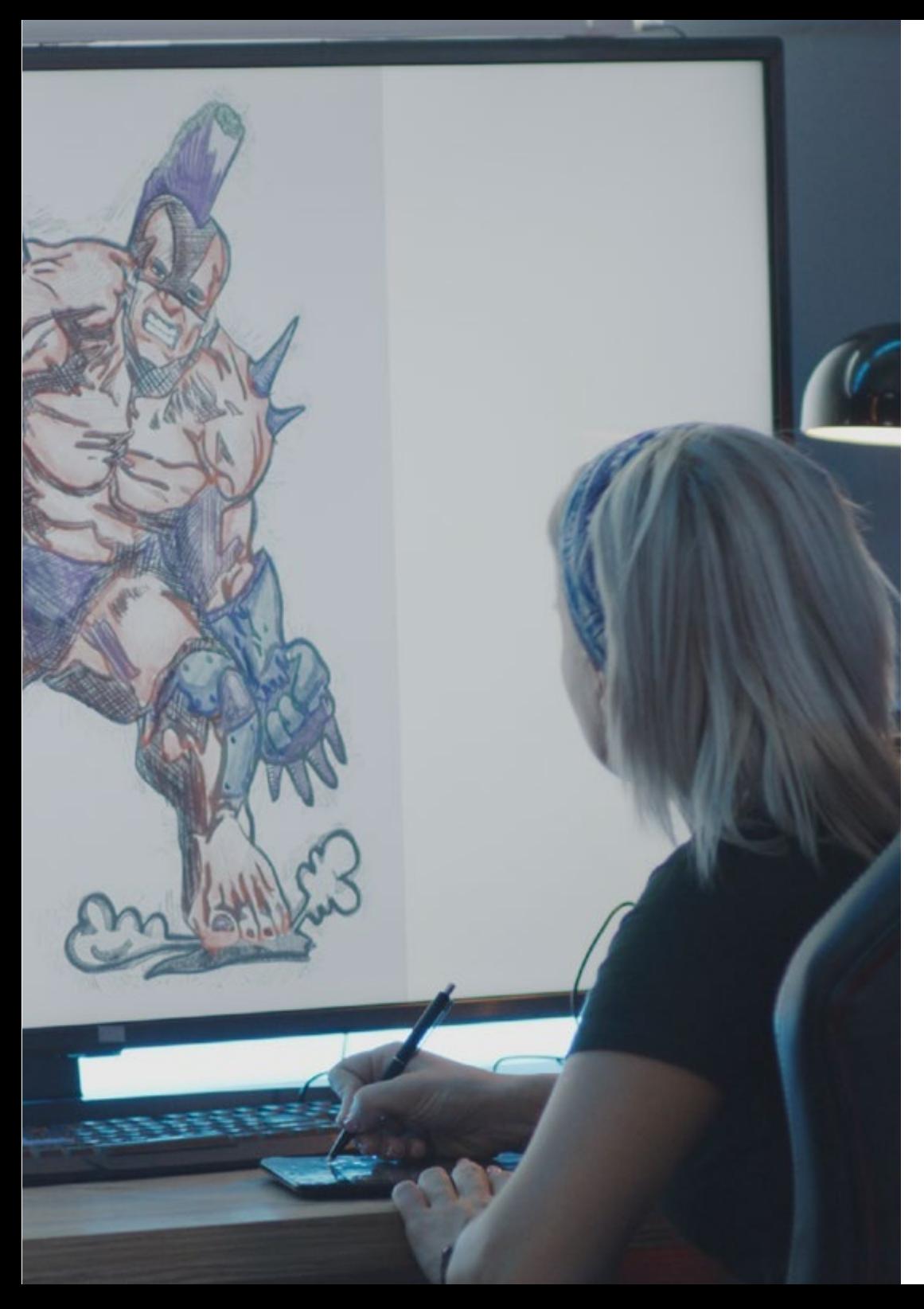

## Objectifs | 13 tech

## Module 11. Typographie

- Connaître les principes syntaxiques du langage graphique et appliquer ses règles pour décrire des objets et des idées de façon claire et précise
- Connaître l'origine des lettres et leur importance historique
- Reconnaître, étudier et appliquer de manière cohérente la typographie aux processus graphiques
- Connaître et appliquer les fondements esthétiques de la typographie
- Savoir analyser la disposition des textes dans l'objet de conception
- Être capable d'effectuer un travail professionnel basé sur la composition typographique

#### Module 12. Illustration et *Lettering*

- Tirer parti de la spécialité du *Lettering* comme moyen créatif de travailler et d'améliorer différentes techniques d'illustration
- Identifier la typographie comme une image, communiquant des concepts à travers l'élaboration des lettres et la modification de leur anatomie
- Connaître la relation entre la calligraphie, le *Lettering* et la typographie
- Étudier la promotion de la typographie par la publicité en tant que plate-forme permettant de relier l'individu aux émotions suscitées par un produit particulier
- Projeter la typographie à travers différents médias: environnement numérique, réseaux sociaux, animation, etc.

### Module 13. Outils de la suite Adobe

- Appréciez les grands avantages et utilités fournis par les deux piliers fondamentaux d'Adobe: Photoshop et Illustrator
- Connaissez les commandes de base de chaque programme et profitez des propriétés de base des bitmaps et des vecteurs
- Développer un personnage en différenciant correctement les lignes directrices de l'ensemble du processus, pour aboutir aux touches finales qui lui confèrent un plus grand dynamisme
- Perfectionner les techniques déjà connues dans les deux logiciels par l'utilisation d'outils complexes
- Projeter l'illustration vectorielle comme une ressource audiovisuelle pour le domaine de l'animation

## tech 14 Objectifs

#### Module 14. Illustration avec l'iPad

- Valoriser l'iPad comme un instrument clé dans le développement des illustrations dans le domaine professionnel
- Approfondir l'application Procreate en tant que toile pour favoriser la créativité et toutes les applications professionnelles
- Apprendre les techniques de dessin traditionnelles dans Procreate et d'autres styles visuels
- Concevoir un personnage dans le style *cartoon* et définir un *Storyboard*
- Étudiez les autres outils de dessin disponibles pour l'iPad en tant qu'illustrateurs professionnels

#### Module 15. La narration numérique appliquée à l'illustration

- Se familiariser avec les récits numériques en vue de leur application dans le domaine de l'illustration
- Identifier la cyberculture comme un élément fondamental de l'art numérique
- Gérer le récit de la sémiotique comme une méthode d'expression dans son propre dessin
- Connaître les principales tendances dans le domaine de l'illustration et établir une comparaison entre différents artistes
- Perfectionner la technique visuelle des récits graphiques et valoriser la *storytelling* appliquée au développement d'un personnage

#### Module 16. Illustration éditoriale

- Encourager la créativité graphique visant à travailler dans la spécialité du design éditorial
- Se familiariser avec les techniques de grande référence dans l'environnement éditorial
- Étudier l'application de l'humour ou de la parodie graphique et son utilisation dans la presse
- Examiner l'utilisation de magazines, de brochures ou d'autres médias comme moyen d'illustrer des compositions
- Valoriser le roman graphique et l'illustration pour enfants comme l'une des disciplines les plus travaillées et les plus appréciées par les illustrateurs professionnels

## Module 17. Illustration professionnelle axée sur la bande dessinée

- Interprétez la bande dessinée comme un moyen d'expression pour de nombreux illustrateurs
- Apprendre les différentes esthétiques dans le développement visuel d'une bande dessinée
- Étudier les motifs visuels et narratifs dans la bande dessinée du genre super-héros et dans le genre fantastique ou d'aventure
- Analyser la bande dessinée en Asie, avec une étude formelle du manga en tant que produit d'édition de divertissement au Japon
- Comprendre les motifs visuels des mangas et des anime et leur construction

## Module 18. Concept Art

- Introduire le *Concept Art* comme modèle artistique dans le panorama créatif du designer et de l'illustrateur professionnel
- Appliquer les techniques professionnelles de la sculpture dans le domaine numérique
- Apprendre à texturer et colorer en 3D les différents éléments à modéliser
- Évaluer les outils numériques disponibles pour modéliser un personnage ou une caricature et intégrer les exigences visuelles étudiées précédemment
- Simuler un projet 3D réel, en introduisant les concepts du langage cinématographique et les exigences de la direction artistique

### Module 19. Illustration dans le domaine de la mode

- Appliquer l'illustration professionnelle au design de mode comme l'une des modalités les plus consolidées du design actuel
- Connaître le rôle de l'illustrateur dans la production et la distribution des différentes collections de mode
- Réaliser le développement visuel d'une pièce à travers ses phases correspondantes
- Appliquer une série de principes de production industrielle directement liés à la mode elle-même
- Connaître les considérations techniques d'une importance particulière, telles que la fabrication de modèles ou l'impression, en reliant leur procédure à l'illustration elle-même

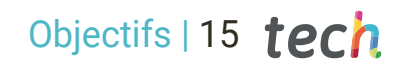

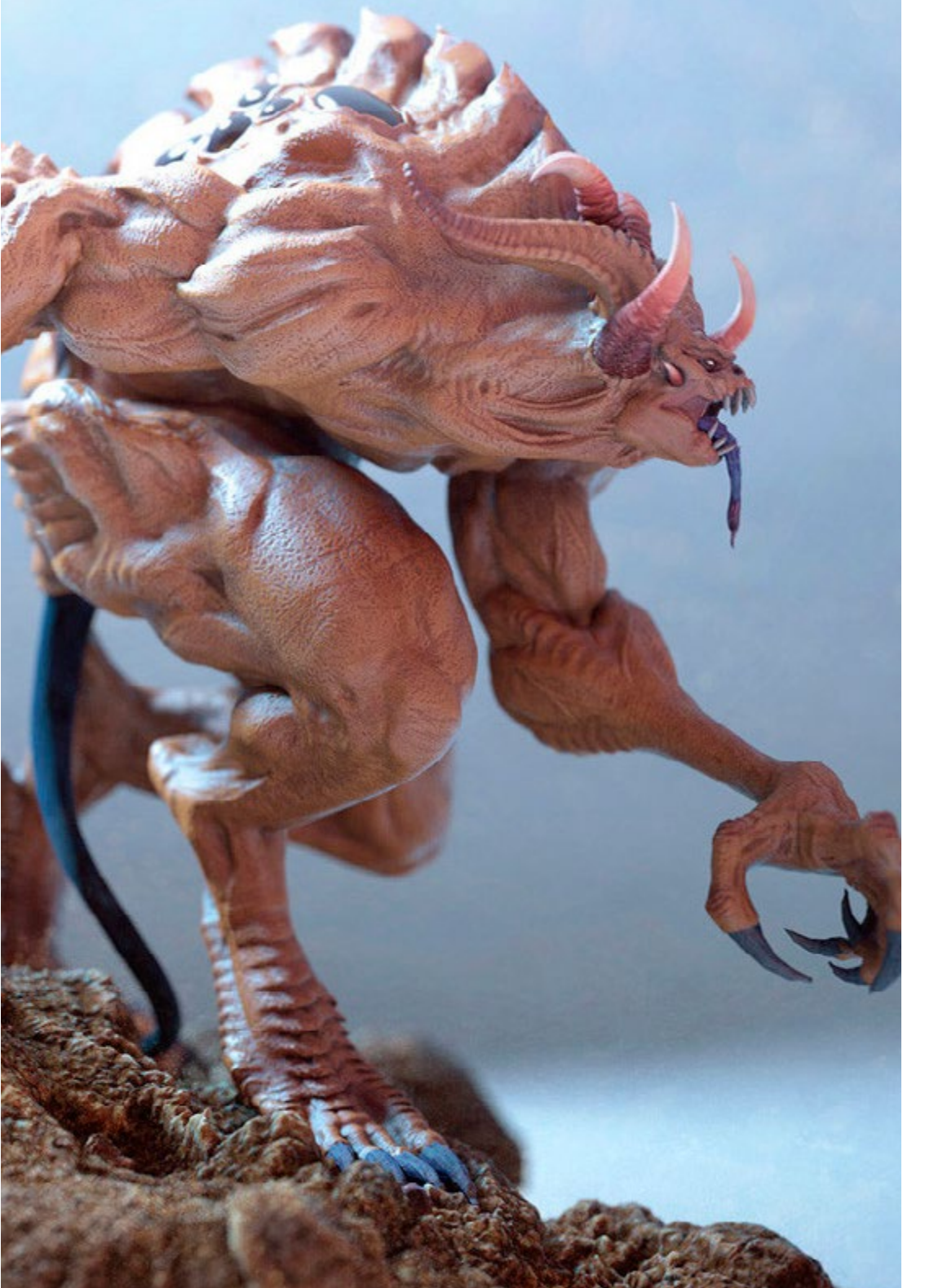

#### Module 20. Techniques et procédures d'illustration

- Examiner l'application de l'esthétique classique du XXe siècle à de nouveaux projets d'illustration, en fusionnant le numérique et l'analogique
- Analyser l'art de l'affiche comme un moteur de propulsion pour les grands illustrateurs et un reflet de leur carrière artistique
- Utiliser le genre cinématographique comme projet d'illustration pour les petites et grandes productions
- Étudier l'application de l'illustration dans des projets audiovisuels tels que le *video Mapping*
- Étudier en profondeur la procédure de transfert de l'illustration digitale vers d'autres projets tels que la signalétique et le design UX

*Avec ce Mastère Avancé, vous maîtriserez les techniques d'animation et de postproduction qui vous permettront de vous démarquer dans le secteur concurrentiel des jeux vidéo"*

## <span id="page-15-0"></span>Compétences 03

Les étudiants de ce Mastère Avancé acquerront des compétences avancées dans la création de personnages, de scénarios et de toutes sortes d'objets et d'éléments pour les jeux vidéo. En outre, ils pourront étudier en profondeur les outils d'animation et de modélisation 3D, ce qui les préparera à travailler immédiatement dans n'importe quelle entreprise de ce secteur. Ils apprendront également à utiliser des logiciels spécialisés et les techniques de dessin et de design numériques pour développer des projets de haute qualité.

Compétences | 17 tech.

*Grâce aux compétences en matière de design graphique, d'animation 3D et de direction artistique que vous acquerrez dans ce programme, vous deviendrez un professionnel de premier plan dans l'industrie audiovisuelle"*

## tech 18 | Compétences

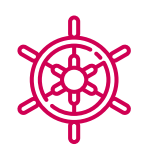

## Compétences générales

- Créer des projets multimédia dans tout contexte de communication
- Analyser la pertinence des différentes approches
- Impact sur le public cible de manière efficace
- Contrôler les processus de production internes et externes des pièces produites
- Travailler avec les principaux outils de l'Illustration Professionnelle, en adaptant leur méthodologie de travail à la mission requise
- Développez des projets de toutes sortes, du style *cartoon* à la mode ou au cinéma
- Maîtrisez l'illustration professionnelle dans une perspective moderne et numérique
- Appliquez les techniques d'illustration les plus avancées pour accélérer les projets et les processus

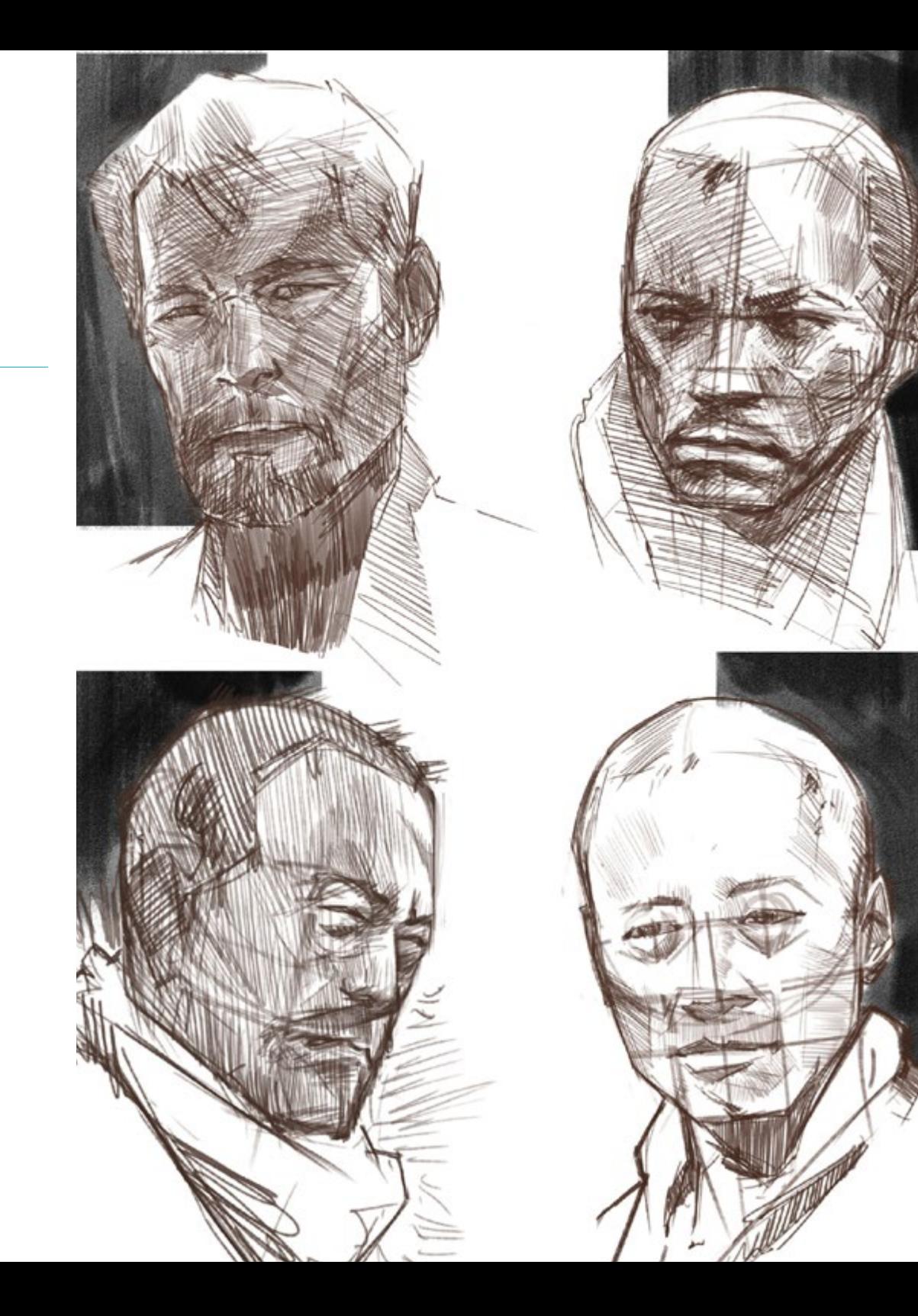

## Compétences spécifiques

- Décrire les caractéristiques et les influences de la culture audiovisuelle
- Manipuler les couleurs dans leur application graphique
- Utiliser le(s) langage(s) audiovisuel(s)
- Réaliser des animations graphiques
- Réaliser des animations 2D
- Développer un projet d'animation
- Réaliser une modélisation 3D
- Savoir travailler avec la photographie numérique sous tous ses aspects
- Utiliser efficacement différentes typographies
- Effectuer une gestion correcte des couleurs dans Adobe Photoshop et Adobe Illustrator
- Créez un portrait illustré avec Procreate, en gérant ses outils, ses pinceaux et le traçage des couleurs
- Illustrer au moyen de la suppression de texte et de la narration soutenue exclusivement par des images
- Des images d'accompagnement produites à l'aide de techniques numériques très sophistiquées avec le texte lui-même
- Créer des projets en ayant à l'esprit le mouvement et les récits visuels
- Développez une BD en suivant pas à pas les phases qui composent le projet
- Concevoir des scénarios en 3D, en appliquant l'esthétique travaillée au préalable
- Dessiner des familles typographiques, en connaissant les directives nécessaires à leur développement visuel
- Étudier et analyser les tendances les plus importantes du design de mode
- Créer un projet d'album illustré, en détaillant correctement les phases à réaliser et les objectifs à atteindre

*Ce programme vous permettra de développer des projets multimédias innovants et attractifs pour tout type de client"*

## <span id="page-19-0"></span>Structure et contenu 04

Ce programme est conçu pour permettre aux étudiants d'acquérir des compétences avancées dans l'utilisation d'outils de design et de logiciels multimédias, ainsi que dans la création de contenu visuel pour diverses plateformes et médias numériques. Le programme d'études couvre un large éventail de sujets, de la théorie du design graphique à l'animation 2D et 3D, en passant par la modélisation 3D, le design de jeux vidéo et le développement de projets multimédias. Les étudiants se familiariseront également avec le marketing numérique et la création de contenu interactif, ce qui leur permettra d'exceller sur le marché du travail compétitif d'aujourd'hui.

*La méthodologie Relearning de TECH, le système d'apprentissage avec lequel ce programme est développé, vous permettra d'apprendre de manière pratique et participative"*

## tern 22 | Structure et contenu

#### Module 1. Culture audiovisuelle

- 1.1. La post-modernité dans le domaine de l'audiovisuel
	- 1.1.1. Qu'est-ce que la postmodernité?
	- 1.1.2. La culture de masse à l'ère post-moderne
	- 1.1.3. L'émergence des discours argumentatifs
	- 1.1.4. La culture du simulacre
- 1.2. Sémiotique: les symboles dans la culture audiovisuelle
	- 1.2.1. Qu'est-ce que la sémiotique?
	- 1.2.2. Sémiotique ou sémiologie?
	- 1.2.3. Codes sémiotiques
	- 1.2.4. Motifs visuels
- 1.3. Apprendre à regarder
	- 1.3.1. Image et contexte
	- 1.3.2. Le regard ethnographique
	- 1.3.3. La photographie comme carrefour de regards
	- 1.3.4. Anthropologie visuelle
- 1.4. La composition de l'image
	- 1.4.1. Commentaires
	- 1.4.2. Équilibre dynamique
	- 1.4.3. Poids et direction visuelle
	- 1.4.4. Règles de base
- 1.5. L'esthétique dans l'audiovisuel
	- 1.5.1. Qu'est-ce que l'esthétique?
	- 1.5.2. Catégories esthétiques
	- 1.5.3. Le grotesque et l'abject
	- 1.5.4. Kitsch et camp
- 1.6. Des formes nouvelles et renouvelées de l'audiovisuel
	- 1.6.1. Art vidéo viral
	- 1.6.2. Le Big Data en tant que pratique artistique
	- 1.6.3. Le *video mapping*
	- 1.6.4. *Les VJ*
- 1.7. L'intertextualité comme stratégie créative
	- 1.7.1. Qu'est-ce que l'intertextualité?
	- 1.7.2. Devis
	- 1.7.3. Allusion
	- 1.7.4. Plagiat
	- 1.7.5. L'appropriationnisme
	- 1.7.6. L'autoréférentialité
	- 1.7.7. Parodie
- 1.8. Dialogue entre les arts
	- 1.8.1. L'intermédialité
	- 1.8.2. L'hybridation des arts
	- 1.8.3. Le classicisme et la séparation des arts
	- 1.8.4. Le romantisme et l'union définitive des arts
	- 1.8.5. L'art total dans l'avant-garde
	- 1.8.6. Les récits transmédias
- 1.9. Le nouveau cinéma
	- 1.9.1. La relation entre le cinéma, la culture et l'histoire
	- 1.9.2. Une évolution technologique (im)prévisible
	- 1.9.3. Le cinéma est mort!
	- 1.9.4. Cinéma élargi
- 1.10. L'essor du documentaire
	- 1.10.1. Le documentaire
	- 1.10.2. Stratégies d'objectivité
	- 1.10.3. L'essor du mockumentary
	- 1.10.4. *Le found footage*

## Structure et contenu | 23 **tech**

#### Module 2. Introduction à la couleur

- 2.1. La couleur, principes et propriétés
	- 2.1.1. Introduction à la couleur
	- 2.1.2. Lumière et couleur: la synesthésie chromatique
	- 2.1.3. Attributs de la couleur
	- 2.1.4. Pigments et teintures
- 2.2. Les couleurs sur le cercle chromatique
	- 2.2.1. Le cercle chromatique
	- 2.2.2. Couleurs froides et chaudes
	- 2.2.3. Couleurs primaires et dérivées
	- 2.2.4. Relations chromatiques: harmonie et contraste
- 2.3. Psychologie des couleurs
	- 2.3.1. Construction de la signification d'une couleur
	- 2.3.2. La charge émotionnelle
	- 2.3.3. La valeur dénotative et connotative
	- 2.3.4. Le marketing émotionnel. Charge des couleurs
- 2.4. Théorie des couleurs
	- 2.4.1. Une théorie scientifique. Isaac Newton
	- 2.4.2. La théorie des couleurs de Goethe
	- 2.4.3. Participer à la théorie des couleurs de Goethe
	- 2.4.4. La psychologie des couleurs selon Eva Heller
- 2.5. Insister sur la classification des couleurs
	- 2.5.1. Le double cône de Guillermo Ostwald
	- 2.5.2. Le solide d'Albert Munsell
	- 2.5.3. Le cube d'Alfredo Hickethier
	- 2.5.4. Le triangle de la CIE (Commission Internationale de l'Éclairage)
- 2.6. L'étude individuelle des couleurs
	- 2.6.1. Noir et Blanc
	- 2.6.2. Couleurs neutres. Les niveaux de gris
	- 2.6.3. Monochrome, duochrome, polychrome
	- 2.6.4. Aspects symboliques et psychologiques des couleurs
- 2.7. Modèles de couleur
	- 2.7.1. Modèle soustractif. Mode CMYK
	- 2.7.2. Modèle additif. Mode RGB
	- 2.7.3. Modèle HSB
	- 2.7.4. Système Pantone. Système Pantone
- 2.8. Du Bauhaus à Murakami
	- 2.8.1. Le Bauhaus et ses artistes
	- 2.8.2. La théorie de la Gestalt au service de la couleur
	- 2.8.3. Josef Albers. Interaction des couleurs
	- 2.8.4. Murakami, les connotations de l'absence de couleur
- 2.9. La couleur dans le projet de design
	- 2.9.1. Pop art. La couleur des cultures
	- 2.9.2. Créativité et couleur
	- 2.9.3. Artistes contemporains
	- 2.9.4. Analyse des différentes optiques et perspectives
- 2.10. Gestion des couleurs dans l'environnement numérique
	- 2.10.1. Espaces de couleurs
	- 2.10.2. Profils de couleur
	- 2.10.3. Calibrage du moniteur
	- 2.10.4. Ce qu'il faut rechercher

#### Module 3. Langage audiovisuel

- 3.1. Langage audiovisuel
	- 3.1.1. Définition et structure
		- 3.1.2. Les fonctions du langage audiovisuel
		- 3.1.3. Les symboles dans le langage audiovisuel
	- 3.1.4. Histoire, séquence, scène, plan et plan
- 3.2. La caméra et le son
	- 3.2.1. Concepts de base
	- 3.2.2. Les objectifs de la caméra
	- 3.2.3. L'importance du son
	- 3.2.4. Matériaux complémentaires

## tern 24 | Structure et contenu

- 3.3. Composition du cadrage
	- 3.3.1. Perception du cadrage
	- 3.3.2. Théorie de Gestalt
	- 3.3.3. Principes de composition
	- 3.3.4. Illumination
	- 3.3.5. Évaluation des tonalités
- 3.4. Espace
	- 3.4.1. Espace filmique
	- 3.4.2. Le dedans et dehors du champs
	- 3.4.3. Typologie des espaces
	- 3.4.4. Les non-lieux
- 3.5. Temps
	- 3.5.1. Temps filmiques
	- 3.5.2. Sensation de continuité
	- 3.5.3. Les altérations tempelles: le *flashback et le flashforward*
- 3.6. Impression dynamique
	- 3.6.1. Le rythme
	- 3.6.2. Le montage comme marqueur du rythme
	- 3.6.3. Les origines du montage et sa relation avec la vie moderne
- 3.7. Le mouvement
	- 3.7.1. Types de mouvements
	- 3.7.2. Les mouvements de la camera
	- 3.7.3. Accessoires
- 3.8. La grammaire du cinéma
	- 3.8.1. Le processus audiovisuel. Échelle
	- 3.8.2. Le plan
	- 3.8.3. Typologie des plans
	- 3.8.4. Typologie des plans selon l'angle
- 3.9. La dramatisation de l'argument
	- 3.9.1. La structure du script
	- 3.9.2. Histoire, argument et style
	- 3.9.3. Le paradigme de Syd Field
	- 3.9.4. Types de prises de narateurs
- 3.10. Construction du personnage
	- 3.10.1. Le personnage dans la narrative actuelle
	- 3.10.2. Le héros selon Joseph Campbell
	- 3.10.3. Le héros post-classique
	- 3.10.4. Les 10 commandements de Robert McKee
	- 3.10.5. La transformation du personnage
	- 3.10.6. Anagnorisis

#### Module 4. Graphiques animés

- 4.1. Introduction à l'animation graphique
	- 4.1.1. Qu'est-ce qu'un graphique animé ou *motion graphic*?
	- 4.1.2. Fonction
	- 4.1.3. Caractéristiques
	- 4.1.4. Techniques de *motion graphic*
- 4.2. Le *cartooning*
	- 4.2.1. Qu'est-ce que c'est?
	- 4.2.2. Principes de base du *cartooning*
	- 4.2.3. *Volumétrique vs. Graphique*
	- 4.2.4. *Références*
- 4.3. Le design de personnages à travers l'histoire
	- 4.3.1. Les années 20: *rubber hose*
	- 4.3.2. Les années 40: *Preston Blair*
	- 4.3.3. Années 50 et 60: *cubism cartoon*
	- 4.3.4. Personnages complémentaires
- 4.4. Introduction à l'animation de personnages dans After Effects
	- 4.4.1. Méthode d'animation
	- 4.4.2. Mouvement vectoriel
	- 4.4.3. Principes de l'animation
	- 4.4.4. Timing

## Structure et contenu | 25 tech

- 4.5. Projet: animation de personnages
	- 4.5.1. Génération d'idées
	- 4.5.2. *Storyboard*
	- 4.5.3. *Première phase de la conception du personnage*
	- 4.5.4. *Deuxième phase de la conception du personnage*
- 4.6. Projet: développement de *layouts*
	- 4.6.1. Qu'entendons-nous par *layout* ?
	- 4.6.2. Premières étapes de *layouts*
	- 4.6.3. *Consolidation des layouts*
	- 4.6.4. *Création de animatic*
- 4.7. Projet: développement visuel du personnage
	- 4.7.1. Développement visuel du personnage
	- 4.7.2. Développement visuel de l'arrière-plan
	- 4.7.3. Développement visuel d'éléments supplémentaires
	- 4.7.4. Corrections et ajustements
- 4.8. Projet: développement de scènes
	- 4.8.1. Concrétisation des croquis
	- 4.8.2. *Styleframes*
	- 4.8.3. *Préparation des mises en page pour l'animation*
	- 4.8.4. *Corrections*
- 4.9. Projet: animation I
	- 4.9.1. Mise en place de la scène
	- 4.9.2. Premiers mouvements
	- 4.9.3. La fluidité des mouvements
	- 4.9.4. Corrections visuelles
- 4.10. Projet: animation II
	- 4.10.1. Animer le visage du personnage
	- 4.10.2. Prise en compte des expressions faciales
	- 4.10.3. Animer les actions
	- 4.10.4. Action de marcher
	- 4.10.5. Présentation des propositions

#### Module 5. Design pour la télévision

- 5.1. Le monde de la télévision
	- 5.1.1. Comment influe la télévision sur notre style de vie?
	- 5.1.2. Données scientifiques
	- 5.1.3. La conception graphique dans la télévision
	- 5.1.4. Clauses de conception pour la télévision
- 5.2. Effets de la télévision
	- 5.2.1. Effets de l'apprentissage
	- 5.2.2. Effets émotionnels
	- 5.2.3. Effets de la réponse
	- 5.2.4. Effets de la conduite
- 5.3. Télévision et consommation
	- 5.3.1. Consommation de publicité télévisée
	- 5.3.2. Mesures pour la consommation critique
	- 5.3.3. Associations de visualisation
	- 5.3.4. Les nouvelles plateformes de consommation de la télévision
- 5.4. Identité télévisuelle
	- 5.4.1. Parler de l'identité télévisuelle
	- 5.4.2. Fonctions de l'identité dans un média télévisuel
	- 5.4.3. *TV branding*
	- 5.4.4. *Exemples graphiques*
- 5.5. Spécifications de la conception de l'écran
	- 5.5.1. Spécifications générales
	- 5.5.2. Zone de sécurité
	- 5.5.3. Optimisation
	- 5.5.4. Considérations sur le texte
	- 5.5.5. Image et graphiques
- 5.6. Adobe After Effects: découverte de l'interface
	- 5.6.1. A quoi sert ce programme?
	- 5.6.2. L'interface et l'espace de travail
	- 5.6.3. Outils principaux
	- 5.6.4. Création de compositions, sauvegarde et rendu

## tech 26 | Structure et contenu

- 5.7. Adobe After Effects: premières animations
	- 5.7.1. Couches ou *layers*
	- 5.7.2. *Images clés: keyframes*
	- 5.7.3. *Exemples d'animation*
	- 5.7.4. *Courbes de vitesse*
- 5.8. Adobe After Effects: animations de texte et d'arrière-plan
	- 5.8.1. Créer des écrans à animer
	- 5.8.2. Animer des écrans: premiers pas
	- 5.8.3. Animation d'écrans: approfondissement des outils
	- 5.8.4. Édition et rendu
- 5.9. Le son dans la production audiovisuelle
	- 5.9.1. L'audio a son importance
	- 5.9.2. Principes de base du son
	- 5.9.3. Travailler avec le son dans Adobe After Effects
	- 5.9.4. Exportation du son dans Adobe After Effects
- 5.10. Création d'un projet dans Adobe After Effects
	- 5.10.1. Références visuelles
	- 5.10.2. Caractéristiques du projet
	- 5.10.3. Des idées, qu'est-ce que je veux faire?
	- 5.10.4. Réaliser mon produit audiovisuel

#### Module 6. Animation 2D

- 6.1. Introduction à l'animation 2D
	- 6.1.1. Qu'est-ce que l'animation 2D?
	- 6.1.2. Origine et évolution de la 2D
	- 6.1.3. Animation traditionnelle
	- 6.1.4. Projets réalisés en 2D
- 6.2. Principes de l'animation I
	- 6.2.1. Contexte
	- 6.2.2. *Squash and stretch*
	- 6.2.3. *Anticipation*
	- 6.2.4. *Staging*

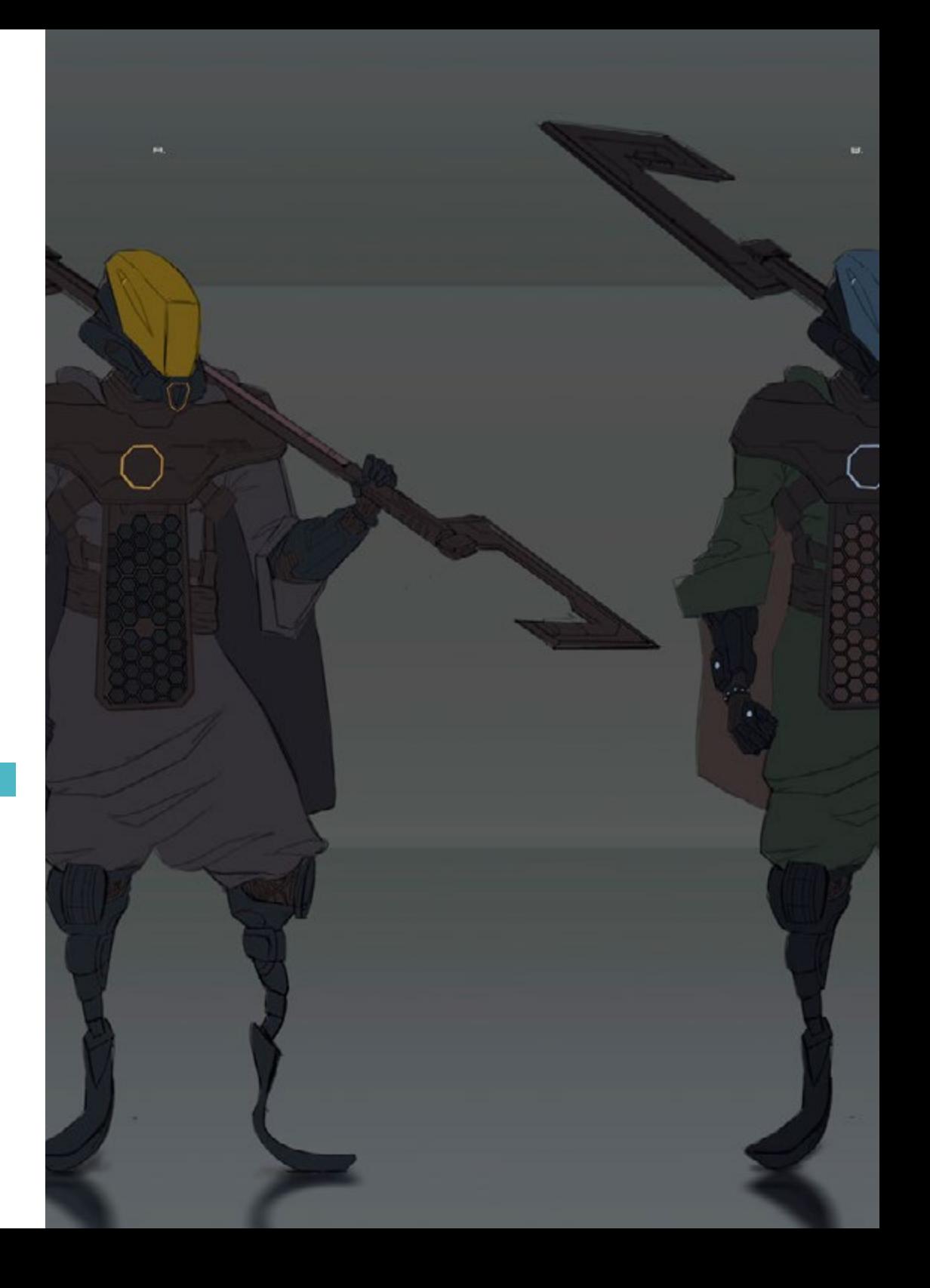

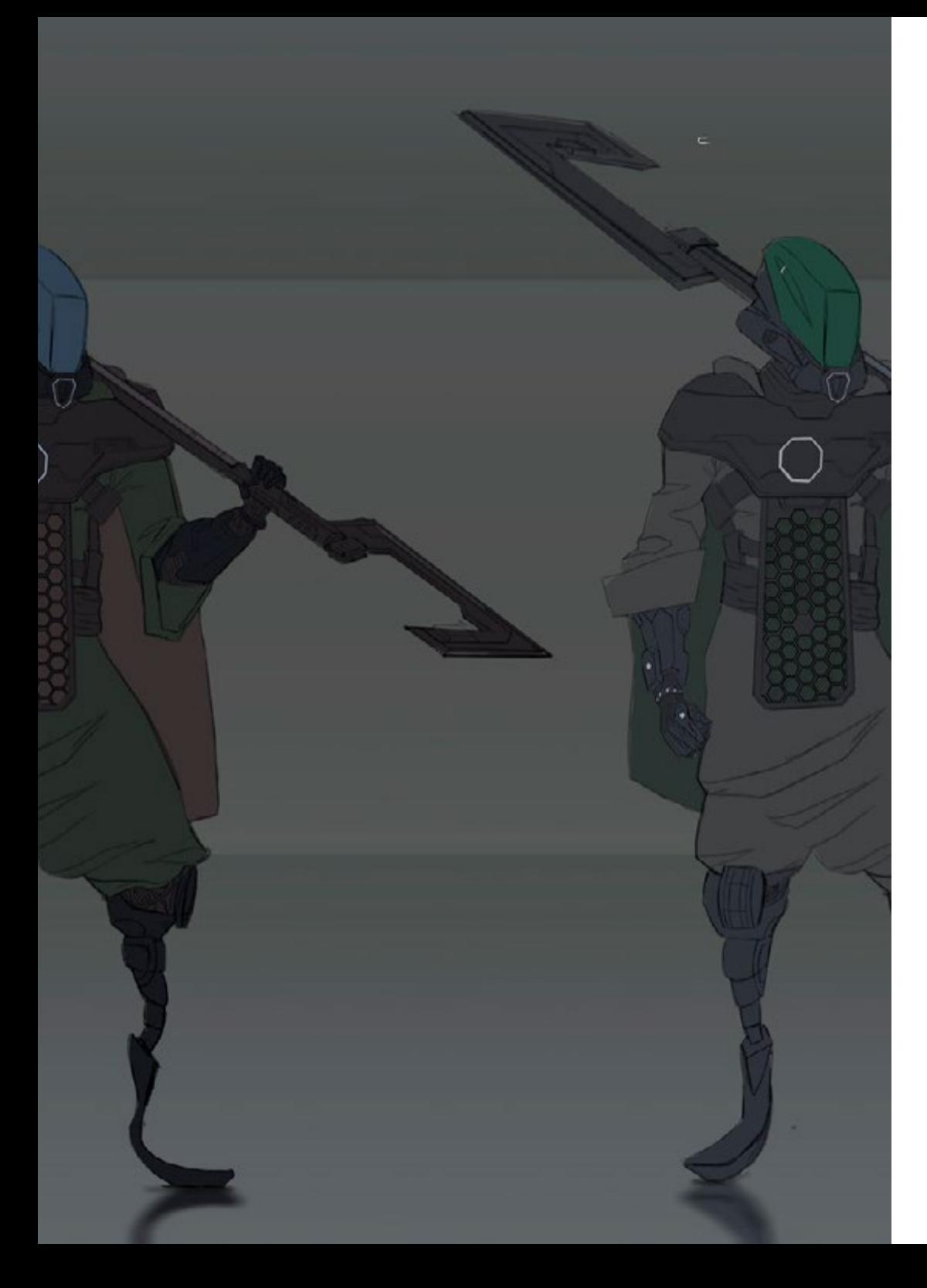

## Structure et contenu | 27 tech

- 6.3. Principes de l'animation II
	- 6.3.1. *Straight Ahead Action and Pose to Pose*
	- 6.3.2. *Follow Through and Overlapping Action*
	- 6.3.3. *Slow In and Slow Out*
	- 6.3.4. *Arcs*
	- 6.3.5. *Secondary Action*
- 6.4. Principes de l'animation III
	- 6.4.1. *Timing*
	- 6.4.2. *Exaggeration*
	- 6.4.3. *Solid Drawing*
	- 6.4.4. *Appeal*
- 6.5. Animation numérique
	- 6.5.1. Animation et interpolation de clés numériques
	- 6.5.2. *Cartoon animation* vs. Personnages virtuels
	- 6.5.3. Animation numérique avec imbrication et logique
	- 6.5.4. Émergence de nouvelles techniques d'animation
- 6.6. Animation de l'équipe. Rôles
	- 6.6.1. Directeur de l'animation
	- 6.6.2. Le superviseur de l'animation
	- 6.6.3. L'animateur
	- 6.6.4. L'assistant et l'intercodeur
- 6.7. Courts métrages d'animation en 2D. Références
	- 6.7.1. Paperman
	- 6.7.2. Morning cowboy
	- 6.7.3. My moon
	- 6.7.4. Pratique I: A la recherche de courts métrages
- 6.8. Projet d'animation: construisez votre ville
	- 6.8.1. Initiation: outil 3D dans Illustrator
	- 6.8.2. Choix de la typographie
	- 6.8.3. Développement de la ville
	- 6.8.4. Construction d'éléments secondaires
	- 6.8.5. Les voitures

## tern 28 | Structure et contenu

- 6.9. Projet d'animation: animer les éléments
	- 6.9.1. Exportation vers Adobe After Effects
	- 6.9.2. Animer des éléments principaux
	- 6.9.3. Animer des éléments secondaires
	- 6.9.4. Animation finale
- 6.10. S'adapter aux nouveaux écrans. Finalisation du projet
	- 6.10.1. Nouveaux écrans
	- 6.10.1. Render
	- 6.10.3. Handbrake
	- 6.10.4. Présentation

#### Module 7. Projets d'animation

- 7.1. Introduction au *stop motion*
	- 7.1.1. Définition du concept
	- 7.1.2. Différences entre *stop motion* et le cartoon
	- 7.1.3. Utilisations de *stop motion* et principes
	- 7.1.4. Types de *stop motion*
- 7.2. Contexte historique
	- 7.2.1. Les débuts de la *stop motion*
	- 7.2.2. *L'arrêt sur image* comme technique d'effets visuels
	- 7.2.3. L'évolution *stop motion*
	- 7.2.4. *Références bibliographiques*
- 7.3. Réflexion sur l'animation
	- 7.3.1. Concepts de base de l'animation
	- 7.3.2. Matériaux et outils
	- 7.3.3. Logiciel d'animation *stop motion*
	- 7.3.4. *Studio stop motion* pour mobile
- 7.4. Aspects techniques du *stop motion*
	- 7.4.1. La caméra
	- 7.4.2. Illumination
	- 7.4.3. Modification
	- 7.4.4. Programmes d'édition
- 7.5. Création d'une histoire
	- 7.5.1. Comment créer une histoire?
	- 7.5.2. Éléments du récit
	- 7.5.3. La figure du narrateur
	- 7.5.4. Conseils pour la création de nouvelles
- 7.6. La création des personnages
	- 7.6.1. Le processus créativité
	- 7.6.2. Types de personnages
	- 7.6.3. Fiche du personnage
	- 7.6.4. Pratique I: créer une fiche de personnage
- 7.7. La création de marionnettes sur *stop motion*
	- 7.7.1. Raconter des histoires avec des marionnettes
	- 7.7.2. Caractéristiques des dons
	- 7.7.3. Matériaux
	- 7.7.4. Références visuelles
- 7.8. La création de scénarios
	- 7.8.1. Scénographie
	- 7.8.2. L'importance d'un bon décor
	- 7.8.3. Fixer le budget
	- 7.8.4. Références visuelles
- 7.9. Animation sur *stop motion*
	- 7.9.1. Animation d'objets
	- 7.9.2. Animation découpée
	- 7.9.3. Silhouettes
	- 7.9.4. Théâtre d'ombres
- 7.10. Projet en *stop motion*
	- 7.10.1. Présentation et explication du projet
	- 7.10.2. Recherche d'idées et de références
	- 7.10.3. Préparation du projet
	- 7.10.4. Analyse des résultats

## Structure et contenu | 29 tech

### Module 8. Modélisation 3D

- 8.1 Introduction
	- 8.1.1. Le volume
	- 8.1.2. Volume et capacité
	- 8.1.3. Types de logiciels de modélisation 3D
	- 8.1.4. Projets de modélisation. Références
- 8.2. Infographie 3D
	- 8.2.1. Qu'est-ce qu'un infographie 3D?
	- 8.2.2. Types. Références visuelles
	- 8.2.3. Infographies 3D dans le domaine de l'architecture
	- 8.2.4. Types d'infographies 3D
- 8.3. Introduction à Blender
	- 8.3.1. Apprendre à connaître l'interface
	- 8.3.2. Panels et perspectives
	- 8.3.3. Le rendu
	- 8.3.4. Pratique I: création d'un rendu
- 8.4. Les éléments dans Blender
	- 8.4.1. Texte en 3D
	- 8.4.2. Couleurs et textures
	- 8.4.3. Animation 3D
	- 8.4.4. Modèle pour l'impression 3D
- 8.5. L'éclairage dans Blender
	- 8.5.1. Éclairage d'ambiance
	- 8.5.2. Pratique II: préparer une scène avec un éclairage d'ambiance
	- 8.5.3. Éclairage indirect
	- 8.5.4. Pratique III: mise en place d'une scène avec un éclairage indirect
- 8.6. Réalisation guidée d'objets dans Blender
	- 8.6.1. Exercice 1: composition libre
	- 8.6.2. Exercice 2: modélisation d'un verre
	- 8.6.3. Exercice 3: modélisation d'une tasse
	- 8.6.4. Exercice 4: modélisation d'une chaise
- 8.7. Réalisation de la modélisation à partir de caractéristiques données
	- 8.7.1. Modèle 1: copier l'élément selon les vues
	- 8.7.2. Modèle 2: élément organique du modèle
	- 8.7.3. Modèle 3: objet avec surface en verre
	- 8.7.4. Modèle 4: objet transmettant la lumière
- 8.8. Projet: salle d'exposition d'art
	- 8.8.1. Présentation et explication du projet
	- 8.8.2. Quel est le thème de ma chambre? Justification
	- 8.8.3. Objectifs du projet
	- 8.8.4. *Naming*. Idéation et conception 3D
- 8.9. Salle d'exposition d'art: conception sur plan
	- 8.9.1. Esquisses de la salle d'exposition d'art sur plan
	- 8.9.2. Prise en compte des mesures
	- 8.9.3. Dessiner des plans dans Blender
	- 8.9.4. Application de la couleur, des textures, correction des détails
- 8.10. Salle d'exposition artistique: placement des éléments
	- 8.10.1. Conception d'éléments supplémentaires. Renders
	- 8.10.2. Placement des éléments. Plans
	- 8.10.2. Emplacement de l'éclairage. Plans
	- 8.10.3. Présentation finale Renders

#### Module 9. Illustration et animation

- 9.1. L'animation en tant que moyen d'illustration
	- 9.1.1. Dessiner pour animer
	- 9.1.2. Premières esquisses
	- 9.1.3. Approches et arts finaux
	- 9.1.4. Illustration avec mouvement
- 9.2. La sophistication de l'animation
	- 9.2.1. Technologie dans le domaine de l'animation
	- 9.2.2. Clés pour animer les éléments
	- 9.2.3. Nouvelles méthodes et techniques

## tech 30 | Structure et contenu

- 9.3. Paradigmes d'animation réussis
	- 9.3.1. Reconnaissance du succès
	- 9.3.2. Principaux studios d'animation
	- 9.3.3. Tendances visuelles
	- 9.3.4. Courts et longs métrages
- 9.4. Technologie actuelle de l'animation
	- 9.4.1. De quoi avons-nous besoin pour animer une illustration?
	- 9.4.2. Logiciels disponibles pour animer
	- 9.4.3. Donner vie à un personnage et à un décor
- 9.5. Conceptualisation d'une histoire animée
	- 9.5.1. Le concept graphique
	- 9.5.2. Le scénario et le *Storyboard*
	- 9.5.3. *La modélisation des formulaires*
	- 9.5.4. *Développement technique*
- 9.6. Illustration appliquée à une campagne publicitaire
	- 9.6.1. Illustration publicitaire
	- 9.6.2. Références
	- 9.6.3. Que voulons-nous raconter?
	- 9.6.4. Transférer des idées sur le support numérique
- 9.7. Synthèse graphique
	- 9.7.1. Moins, c'est plus
	- 9.7.2. Illustrer avec subtilité
	- 9.7.3. La géométrie dans l'illustration
- 9.8. Concevoir une histoire en animation 2D
	- 9.8.1. Illustration en 2D
	- 9.8.2. Considérations techniques dans l'animation 2D
	- 9.8.3. La narration en 2D
	- 9.8.4. Les scénario en 2D
- 9.9. Concevoir une histoire en animation 3D
	- 9.9.1. Illustration en 3D
	- 9.9.2. Considérations techniques dans l'animation 3D
	- 9.9.3. LevVolume et modélisation
	- 9.9.4. La perspective dans l'animation 3D
- 9.10. L'art de simuler la 3D avec la 2D
	- 9.10.1. La perception visuelle dans l'animation
	- 9.10.2. Les textures dans l'animation
	- 9.10.3. La lumière et le volume
	- 9.10.4. Références visuelles

#### Module 10. Photographie digitale

- 10.1. Introduction au médium photographique contemporain 10.1.1. Origines de la photographie: la camera obscura 10.1.2. La fixation de l'image. Jalons: le daguerréotype et le calotype 10.1.3. L'appareil à sténopé 10.1.4. L'instantané photographique. Kodak et la popularisation du médium 10.2.1. Street photography: la photographie comme miroir social 10.2.2. Principes fondamentaux de l'imagerie numérique 10.2.3. JPG et RAW 10.2.4. Laboratoire numérique 10.3.1. La caméra: angle de vue et objectifs 10.3.2. Mesureur d'exposition. Réglage de l'exposition 10.3.3. Éléments contrôle de l'image 10.3.4. Pratique I: contrôler la caméra 10.4.1. La lumière naturelle et son importance 10.4.2. Propriétés de la lumière 10.4.3. Lumière continue et lumière de mise au point 10.4.4. Systèmes d'éclairage 10.4.5. Accessoires pour la manipulation de la lumière
- -
- 10.2. Principes de la photographie numérique
- 10.3. Concepts, équipements et techniques photographiques
- 10.4. Éclairage

10.4.6. Les antécédents. Outils commerciaux

## Structure et contenu | 31 tech

#### 10.5. Flash

- 10.5.1. Principales fonctions d'un flash
- 10.5.2. Types de flashs
- 10.5.3. Flash torche
- 10.5.4. Avantages et inconvénients
- 10.6. Photographie par caméra professionnelle
	- 10.6.1. Photographie Lifestyle. À la recherche de coins et de recoins
	- 10.6.2. Pratique II: jouer avec la lumière
	- 10.6.3. Pratique III: les espaces négatifs
	- 10.6.4. Pratique IV: capturer l'émotion
- 10.7. La photographie mobile: introduction
	- 10.7.1. Notre appareil photo de poche et autres matériels
	- 10.7.2. Obtenir la meilleure qualité
	- 10.7.3. Astuces de composition
	- 10.7.4. Créer une atmosphère
- 10.8. Photographie mobile: projet
	- 10.8.1. Les flatlay
	- 10.8.2. Photographie en intérieur
	- 10.8.3. Des idées créatives: Par où commencer?
	- 10.8.4. Pratique VI: premières photographies
- 10.9. Photographie mobile: édition
	- 10.9.1. Retouche photo avec Snapseed
	- 10.9.2. Retouche photo avec VSCO
	- 10.9.3. Retouche photo avec Instagram
	- 10.9.4. Pratique IV: retouche de vos photos
- 10.10. Le projet de création photographique
	- 10.10.1. Principaux auteurs de la création photographique contemporaine
	- 10.10.2. Le portfolio photographique
	- 10.10.3. Références du portefeuille visuel
	- 10.10.4. Constituez votre portefeuille de résultats

### Module 11. Typographie

- 11.1. Introduction à la typographie
	- 11.1.1. Qu'est-ce que la typographie?
	- 11.1.2. Le rôle de la typographie dans la conception graphique
	- 11.1.3. Séquence, contraste, forme et contre-forme
	- 11.1.4. Relations et différences entre la typographie, la calligraphie et le *lettering*
- 11.2. Les origines multiples de l'écriture
	- 11.2.1. Écriture idéographique
	- 11.2.2. L'alphabet phénicien
	- 11.2.3. L'alphabet romain
	- 11.2.4. La Réforme carolingienne
	- 11.2.5. L'alphabet latin moderne
- 11.3. Les débuts de la typographie
	- 11.3.1. La presse à imprimer, une nouvelle ère. Les premiers typographes
	- 11.3.2. La révolution industrielle: la lithographie
	- 11.3.3. Modernisme: les débuts de la typographie commerciale
	- 11.3.4. L'avant-garde
	- 11.3.5. L'entre-deux-guerres
- 11.4. Le rôle des écoles de design dans la typographie
	- 11.4.1. La Bauhaus
	- 11.4.2. Herbert Bayer
	- 11.4.3. Psychologie de la Gestalt
	- 11.4.4. L'École Suisse
- 11.5. Typographie actuelle
	- 11.5.1. Années 1960-1970, précurseurs de la révolte
	- 11.5.2. Postmodernisme, déconstructivisme et technologie
	- 11.5.3. Où va la typographie?
	- 11.5.4. Des polices de caractères à la pointe de la mode

## tech 32 | Structure et contenu

- 11.6. Forme typographique I
	- 11.6.1. Anatomie de la lettre
	- 11.6.2. Mesures et attributs du type
	- 11.6.3. Familles de caractères
	- 11.6.4. High case, low case et small caps
	- 11.6.5. Différence entre typographie, police et famille de caractères
	- 11.6.6. Filets, lignes et éléments géométriques
- 11.7. Forme typographique II
	- 11.7.1. La combinaison typographique
	- 11.7.2. Formats de caractères (PostScript-TrueType-OpenType)
	- 11.7.3. Licences de caractères
	- 11.7.4. Qui doit acheter la licence, le client ou le concepteur?
- 11.8. Correction d'épreuves. Composition texte
	- 11.8.1. Espacement des lettres. Tracking et *kerning*
	- 11.8.2. *Espacement des mots. Le quadratin*
	- 11.8.3. *Espacement des lignes*
	- 11.8.4. *Type de corps*
	- 11.8.5. *Attributs du texte*
- 11.9. Le dessin des lettres
	- 11.9.1. Le processus de création
	- 11.9.2. Matériaux traditionnels et numériques
	- 11.9.3. L'utilisation de la tablette graphique et de l'ipad
	- 11.9.4. Typographie numérique: contours et bitmaps
- 11.10. Affiches typographiques
	- 11.10.1. La calligraphie comme base pour le dessin des lettres
	- 11.10.2. Comment créer une composition typographique qui ait un impact?
	- 11.10.3. Références visuelles
	- 11.10.4. La phase d'esquisse
	- 11.10.5. Projet

## Module 12. Illustration et Lettering

- 12.1. La résurgence du *Lettering*
	- 12.1.1. *Lettering* et typographie
	- 12.1.2. L'évolution du *Lettering*
	- 12.1.3. *L'objectif de la création Lettering*
	- 12.1.4. *Bases du Lettering*
- 12.2. La typographie comme illustration
	- 12.2.1. Le lettering en tant qu'image
	- 12.2.2. La typographie comme identité
	- 12.2.3. Image de marque et typographie
- 12.3. Conception d'une famille de caractères
	- 12.3.1. Anatomie typographique
	- 12.3.2. Conception du quadratin
	- 12.3.3. Aspects techniques
	- 12.3.4. Éléments décoratifs
- 12.4. Calligraphie, *Lettering* et typographie
	- 12.4.1. La calligraphie dans le design
	- 12.4.2. Lisibilité du *Lettering*
	- 12.4.3. *La nouvelle typographie*
- 12.5. Conceptualisation et dessin du *Lettering*
	- 12.5.1. Design professionnel de *Lettering*
	- 12.5.2. *Convertir des lettres en images*
	- 12.5.3. *Le schéma d'un alphabet typographique*
- 12.6. *Lettering* et publicité
	- 12.6.1. La typographie dans la publicité
	- 12.6.2. Promotion de produits par le biais de textes
	- 12.6.3. L'impact visuel
	- 12.6.4. La persuasion par le Marketing

## Structure et contenu | 33 **tech**

- 12.7. La typographie dans l'environnement de l'entreprise
	- 12.7.1. L'identité d'entreprise par l'image
	- 12.7.2. Créer une identité sans logo
	- 12.7.3. Couleur et esthétique typographique
	- 12.7.4. Finition et autres effets
- 12.8. La typographie dans l'environnement digital
	- 12.8.1. La typographie dans les applications mobiles
	- 12.8.2. La typographie dans les bannières publicitaires
	- 12.8.3. La typographie dans l'environnement web
- 12.9. La typographie dans l'animation
	- 12.9.1. Graphiques animés
	- 12.9.2. Directives d'animation pour travailler avec la typographie
	- 12.9.3. Effets et considérations techniques
	- 12.9.4. Références esthétiques
- 12.10. Design de *Lettering* pour les médias sociaux
	- 12.10.1. Préférences actuelles des utilisateurs sur les réseaux sociaux
	- 12.10.2. L'affichage de contenu sur les plateformes de médias sociaux
	- 12.10.3. Échange culturel
	- 12.10.4. Le *Lettering* dans les réseaux sociaux

#### Module 13. Outils de la suite Adobe

- 13.1. Design projet avec Adobe Photoshop
	- 13.1.1. Photoshop comme toile d'illustration
	- 13.1.2. Avantages de l'utilisation de Photoshop pour la conception de projets d'illustration
	- 13.1.3. Les couches de notre illustration
	- 13.1.4. Formats et exportation optimale des fichiers
- 13.2. Améliorer nos pinceaux avec Photoshop
	- 13.2.1. Les brosses par défaut
	- 13.2.2. Installation des brosses
	- 13.2.3. Raffinement de la brosse
	- 13.2.4. Techniques de coloration avec nos pinceaux
- 13.3. Gestion des couleurs dans Photoshop
	- 13.3.1. Couleur et équilibre visuel
	- 13.3.2. Contraste
	- 13.3.3. Lumière et ombres
	- 13.3.4. Unité de composition
- 13.4. Création de personnages avec Photoshop
	- 13.4.1. Croquis et esquisses
	- 13.4.2. Raffinement linéaire
	- 13.4.3. Coloriage et définition
	- 13.4.4. Les touches finales
- 13.5. Techniques mixtes dans Photoshop
	- 13.5.1. L'esthétique du collage
	- 13.5.2. Fusion de styles visuels
	- 13.5.3. Application des ressources mixtes
- 13.6. Conception de projets avec Adobe Illustrator
	- 13.6.1. Tirer le meilleur parti des ressources disponibles
	- 13.6.2. Organisation visuelle dans l'espace de travail
	- 13.6.3. Prototypage et validation
	- 13.6.4. Gestion du volume et des couleurs
- 13.7. Illustration vectorielle et fluidité dans Illustrator
	- 13.7.1. Contrôle des commandes et des actions optimales
	- 13.7.2. Penser dans un système vectoriel
	- 13.7.3. Illustration géométrique
- 13.8. Raffinement graphique dans Illustrator
	- 13.8.1. Création de motifs
	- 13.8.2. Textures
	- 13.8.3. Conception de scénarios
	- 13.8.4. Actions complexes
- 13.9. Animation avec Illustrator et After Effects
	- 13.9.1 Animation vectorielle
	- 13.9.2. Outils essentiels à manipuler
	- 13.9.3. Continuité et développement
	- 13.9.4. Exportation et présentation des fichiers

## 34 | Structure et contenu

13.10. Illustration et identité d'entreprise pour les nouveaux médias

13.10.1. L'illustration comme image visuelle de l'entreprise

13.10.2 Application et définition des ressources visuelles

- 13.10.3. Conception d'une identité graphique sans logo
- 13.10.4. Audit graphique des médias

#### Module 14. Illustration avec l'iPad

- 14.1. Dessin à main levée
	- 14.1.1. Considérations préliminaires
	- 14.1.2. L'iPad comme outil
	- 14.1.3. Aspects formels
	- 14.1.4. Interface et technique
- 14.2. Procreate: techniques d'illustration créative
	- 14.2.1. Créer un projet
	- 14.2.2. Formats
	- 14.2.3. Gestion des outils
	- 14.2.4. Brosses
- 14.3. Procreate: portrait illustré
	- 14.3.1. Analyse
	- 14.3.2. Synthèse
	- 14.3.3. Traçage
	- 14.3.4. Remplissage
- 14.4. Techniques traditionnelles avec Procreate
	- 14.4.1. Dessin traditionnel sur Tablette
	- 14.4.2. Hachures et traçage
	- 14.4.3. Volume et développement
	- 14.4.4. Paysage et réalité
- 14.5. Styles visuels dans Procreate
	- 14.5.1. Concevoir un style
	- 14.5.2. Trajectoires et ressources
	- 14.5.3. Combinaison de techniques
- 14.6. Illustration naturaliste
	- 14.6.1. Le paysage comme support
	- 14.6.2. Connaissance de l'environnement
	- 14.6.3. La lumière comme volume
	- 14.6.4. Construction d'un paysage
- 14.7. Illustration réaliste
	- 14.7.1. La complexité du réalisme
	- 14.7.2. Perception photographique
	- 14.7.3. Construction d'un modèle réaliste
- 14.8. Design de *cartoon* sur Procreate
	- 14.8.1. Références visuelles
	- 14.8.2. Anatomie et corps
	- 14.8.3. L'histoire du personnage
	- 14.8.4. Construction du personnage
- 14.9. Création d'un Storyboard sur Procreate
	- 14.9.1. Comment définir un *Storyboard*
	- 14.9.2. *Phases et éléments du Storyboard*
	- 14.9.3. *Animation et Storyboard*
- 14.10. Autres applications pour illustrer sur iPad
	- 14.10.1. Pourquoi est-il important de comparer les applications?
	- 14.10.2. Illustration vectorielle sur iPad
	- 14.10.3. Illustration bitmap sur iPad
	- 14.10.4. Illustration 3D sur iPad
	- 14.10.5. Applications d'illustration professionnelles sur iPad

#### Module 15. La narration numérique appliquée à l'illustration

- 15.1. Comment traduire la narration numérique en illustration?
	- 15.1.1. Récit numérique
	- 15.1.2. L'art de raconter des histoires
	- 15.1.3. Ressources disponibles
- 15.2. La cyberculture et art numérique
	- 15.2.1. La cyberculture au nouveau siècle
	- 15.2.2. La culture appliquée à la technologie
	- 15.2.3. Des illustrateurs qui réussissent dans l'environnement numérique

## Structure et contenu | 35 **tech**

#### 15.3. Illustration narrative

- 15.3.1. Raconter une histoire
- 15.3.2. Script et raffinement
- 15.3.3. La continuité
- 15.3.4. Autres éléments narratifs
- 15.4. Illustration et sémiotique
	- 15.4.1. La sémiotique dans le domaine de l'illumination
	- 15.4.2. La symbologie comme ressource
	- 15.4.3. La syntaxe de l'image
- 15.5. Des graphismes qui parlent d'eux-mêmes
	- 15.5.1. Suppression du texte
	- 15.5.2. L'expression graphique
	- 15.5.3. Dessiner avec un discours en tête
	- 15.5.4. Le dessin d'enfant comme paradigme
- 15.6. La narration numérique comme ressource didactique
	- 15.6.1. Développement de récits
	- 15.6.2. L'environnement hypertextuel
	- 15.6.3. L'environnement multimédia
- 15.7. Le pouvoir de la *Storytelling*
	- 15.7.1. Exploiter le *Storytelling*
	- 15.7.2. *Gérer le discours*
	- 15.7.3. *Actions complémentaires*
	- 15.7.4. *Application des nuances*
- 15.8. Principales tendances en matière d'illustration
	- 15.8.1. Des artistes à succès
	- 15.8.2. Des styles visuels qui ont marqué l'histoire
	- 15.8.3. Copier ou définir votre propre style?
	- 15.8.4. La demande potentielle des clients
- 15.9. Techniques narratives pour l'amélioration de l'image
	- 15.9.1. Le récit visuel
	- 15.9.2. Harmonie et contraste
	- 15.9.3. Connectivité avec l'histoire
	- 15.9.4. Allégories visuelles
- 15.10. Identité visuelle narrative d'un personnage
	- 15.10.1. L'identification d'un personnage
	- 15.10.2. Comportement et gestes
	- 15.10.3. Autobiographie
	- 15.10.4. Discours graphique et support de projection

#### Module 16. L'illustration éditoriale

- 16.1. Réflexion sur le soutien
	- 16.1.1. Conception éditoriale et illustration
	- 16.1.2. Formats disponibles
	- 16.1.3. Impression ou exportation numérique?
	- 16.1.4. Hiérarchie et texte
- 16.2. Accompagnement littéraire
	- 16.2.1. Le texte dicte le graphisme
	- 16.2.2. Comment illustrer ce que nous lisons?
	- 16.2.3. Quelle est l'esthétique la plus appropriée?
- 16.3. Techniques d'illustration éditoriale
	- 16.3.1. La technique éditoriale
	- 16.3.2. Considérations techniques
	- 16.3.3. Au-delà de l'image
- 16.4. L'humour graphique
	- 16.4.1. La caricature
	- 16.4.2. Humour et illustration
	- 16.4.3. Expression et critique
	- 16.4.4. Médias et ressources
- 16.5. La relation entre le texte et l'image
	- 16.5.1. La typographie dans l'illustration
	- 16.5.2. La typographie comme image
	- 16.5.3. La typographie créative
	- 16.5.4. Hiérarchie entre le texte et l'image
- 16.6. Illustration dans les magazines
	- 16.6.1. Le magazine en tant que média
	- 16.6.2. Pourquoi illustrer dans un magazine?
	- 16.6.3. Formats et spécifications techniques
	- 16.6.4. Finition finale

## tern 36 | Structure et contenu

- 16.7. Illustration dans des catalogues ou des brochures
	- 16.7.1. Le catalogue et ses applications graphiques
	- 16.7.2. Identité graphique des médias imprimés
	- 16.7.3. Possibilités de création
	- 16.7.4. Ingénierie du papier
- 16.8. Illustration dans les livres et les romans
	- 16.8.1. Le roman graphique
	- 16.8.2. Le degré de discrétion
	- 16.8.3. L'illustration dans les histoires pour enfants
- 16.9. L'illustration dans la presse
	- 16.9.1. Simplicité graphique
	- 16.9.2. Espaces d'illustration
	- 16.9.3. Grandes références
	- 16.9.4. La polémique graphique
- 16.10. Illustration numérique imprimée
	- 16.10.1 Considérations relatives à la préimpression
	- 16.10.2. Épreuve et comparaison
	- 16.10.3. Encres et reproduction des couleurs
	- 16.10.4. Simuler une technique traditionnelle sur papier

#### Module 17. Illustration professionnelle axée sur la bande dessinée

- 17.1. La bande dessinée comme moyen d'expression
	- 17.1.1. La bande dessinée comme moyen de communication graphique
	- 17.1.2. La conception de bandes dessinées visuelles
	- 17.1.3. La reproduction des couleurs dans les bandes dessinées
- 17.2. Techniques et évolution de la bande dessinée
	- 17.2.1. Les débuts de la bande dessinée
	- 17.2.2. Évolution graphique
	- 17.2.3. Les motifs narratifs
	- 17.2.4. La représentation des éléments
- 17.3. Réflexion formelle
	- 17.3.1. La structure d'une bande dessinée
	- 17.3.2. La narration de l'histoire
	- 17.3.3. Le design des personnages
	- 17.3.4. La conception des paramètres
	- 17.3.5. Le discours des scènes
- 17.4. Le genre super-héros
	- 17.4.1. La bande dessinée de super-héros
	- 17.4.2. Le cas de Marvel Comics
	- 17.4.3. Le cas de DC Comics
	- 17.4.4. Design visuel
- 17.5. Le genre fantastique et d'aventure
	- 17.5.1. Le genre fantastique
	- 17.5.2. Le design du personnage fantastique
	- 17.5.3. Ressources et références visuelles
- 17.6. Bandes dessinées en Asie
	- 17.6.1. Principes visuels de l'illustration asiatique
	- 17.6.2. La calligraphie en Orient
	- 17.6.3. La narration visuelle des bandes dessinées
	- 17.6.4. Le design graphique oriental
- 17.7. Développement technique du manga
	- 17.7.1. Le design de manga
	- 17.7.2. Aspects formels et structure
	- 17.7.3. *Storytelling* et storyboarding
- 17.8. La relation entre le manga et l'anime
	- 17.8.1. L'animation au Japon
	- 17.8.2. Caractéristiques de l'anime
	- 17.8.3. Le processus de conception d'un anime
	- 17.8.4. Techniques visuelles dans les anime

## Structure et contenu | 37 tech

- 17.9. La bande dessinée dans les médias numériques
	- 17.9.1. La bande dessinée à travers l'écran
	- 17.9.2. Animation d'une bande dessinée
	- 17.9.3. Équilibre des couleurs et codes visuels
	- 17.9.4. Structure graphiques et formats
- 17.10. Projet: conception d'une bande dessinée personnalisée
	- 17.10.1. Définition des objectifs
	- 17.10.2. L'histoire à développer
	- 17.10.3. Les personnages et les interprètes
	- 17.10.4. Conception de scénarios
	- 17.10.5. Formats

#### Module 18. Concept Art

- 18.1. Qu'est-ce que le Concept Art?
	- 18.1.1. Définition et utilisation du concept
	- 18.1.2. Application du concept art aux nouveaux médias
	- 18.1.3. Développement digital du Concept Art
- 18.2. Couleur et composition digitale
	- 18.2.1. La peinture digitale
	- 18.2.2. Les bibliothèques et palettes de couleurs
	- 18.2.3. La coloration digitale
	- 18.2.4. Application de textures
- 18.3. Techniques traditionnelles de sculpture
	- 18.3.1. L'illustration au service de la sculpture
	- 18.3.2. Techniques de modélisation sculpturale
	- 18.3.3. Textures et volume
	- 18.3.4. Projet de sculpture
- 18.4. Peinture et textures 3D
	- 18.4.1. La peinture dans le design 3D
	- 18.4.2. Textures naturelles et artificielles en 3D
	- 18.4.3. Étude de cas: le réalisme dans les jeux vidéo
- 18.5. Modélisation de personnages et caricatures
	- 18.5.1. Définition d'un personnage 3D
	- 18.5.2. Logiciel à utiliser
	- 18.5.3. Assistance technique
	- 18.5.4. Outils utilisés
- 18.6. Définition des objets et des scénarios
	- 18.6.1. Le scénario d'une illustration
	- 18.6.2. La conception de décors en projection isométrique
	- 18.6.3. Les objets complémentaires
	- 18.6.4. La décoration de l'environnement
- 18.7. Langue cinématographique
	- 18.7.1. Films d'animation
	- 18.7.2. Ressources graphiques visuelles
	- 18.7.3. Graphiques animés
	- 18.7.4. Image réelles vs. Animation par Ordinateur
- 18.8. Retouche et raffinement esthétique
	- 18.8.1. Erreurs courantes dans le design 3D
	- 18.8.2. Fournir un plus grand degré de réalisme
	- 18.8.3. Spécifications techniques
- 18.9. Simulation d'un projet 3D
	- 18.9.1. Design volumétrique
	- 18.9.2. L'espace et le mouvement
	- 18.9.3. L'esthétique visuelle des éléments
	- 18.9.4. Les touches finales
- 18.10. Direction artistique d'un projet
	- 18.10.1. Fonctions de la direction artistique
	- 18.10.2. Analyse du produit
	- 18.10.3. Considérations techniques
	- 18.10.4. Évaluation du projet

## tech 38 | Structure et contenu

#### Module 19. Illustration dans le domaine de la mode

- 19.1. Marketing de la mode
	- 19.1.1. La structure du marché de la mode
	- 19.1.2. Recherche et planification
	- 19.1.3. Promotion de la mode
	- 19.1.4. Le Branding appliqué à la mode
- 19.2. Le rôle de l'illustrateur dans la mode
	- 19.2.1. Les débuts de l'illustrateur digital
	- 19.2.2. Illustration dans le domaine de la mode
	- 19.2.3. Le développement de la mode par le design
- 19.3. Techniques de création axées sur la mode
	- 19.3.1. L'art dans le processus de création
	- 19.3.2. Le positionnement sur les marchés de la mode
	- 19.3.3. Le produit de mode et la marque
	- 19.3.4. Macro et micro-tendances
- 19.4. Développement visuel d'une pièce de mode
	- 19.4.1. L'esquisse dans le dessin de mode
	- 19.4.2. Références visuelles dans la mode
	- 19.4.3. Techniques expérimentales
	- 19.4.4. La couleur et le tissu
- 19.5. L'esthétique dans la mode
	- 19.5.1. Tendances en matière de création de mode
	- 19.5.2. Avant-garde dans la création de mode
	- 19.5.3. L'inspiration dans l'illustration des produits de mode
	- 19.5.4. Le design inclusif dans la mode
- 19.6. Le développement industriel
	- 19.6.1. Considérations techniques pour le design
	- 19.6.2. La production dans la mode
	- 19.6.3. Techniques d'impression
- 19.7. Illustration sur le support
	- 19.7.1. Illustration sur des supports complexes
	- 19.7.2. La mode inspirée par la peinture
	- 19.7.3. Production artistique
- 19.8. Références mondiales en matière de design de mode
	- 19.8.1. Les grands créateurs et grandes créatrices
	- 19.8.2. La grande contribution de l'illustration
	- 19.8.3. La mode dans la mise en page des magazines
	- 19.8.4. L'impact par la couleur
- 19.9. Design d'impression
	- 19.9.1. Estampillage de la pièce
	- 19.9.2. Application du design graphique
	- 19.9.3. Dessin de motifs
	- 19.9.4. La Haute couture
- 19.10. Projet: design de collection de mode
	- 19.10.1. Les objectifs du prototype
	- 19.10.2. Principes de design pour illustrer le produit
	- 19.10.3. Croquis et illustrations
	- 19.10.4. Le *Packaging* dans le design de mode
	- 19.10.5. Production et distribution

#### Module 20. Techniques et procédures d'illustration

- 20.1. Application de l'esthétique du 20e siècle
	- 20.1.1. L'idéalisme visuel
	- 20.1.2. Pop Art dans les nouveaux médias
	- 20.1.3. Illustration psychédélique
	- 20.1.4. Développement du style rétro
- 20.2. Illustration orientée vers la conception de produits
	- 20.2.1. La complexité formelle
	- 20.2.2. Packaging rétro comme référence graphique
	- 20.2.3. Le design nordique
	- 20.2.4. Orientation visuelle dans le *Packaging*
- 20.3. Illustration dans la signalétique
	- 20.3.1. L'affiche comme moyen de communication
	- 20.3.2. Objectifs visuels de l'affiche
	- 20.3.3. Les nouveaux médias appliqués aux affiches

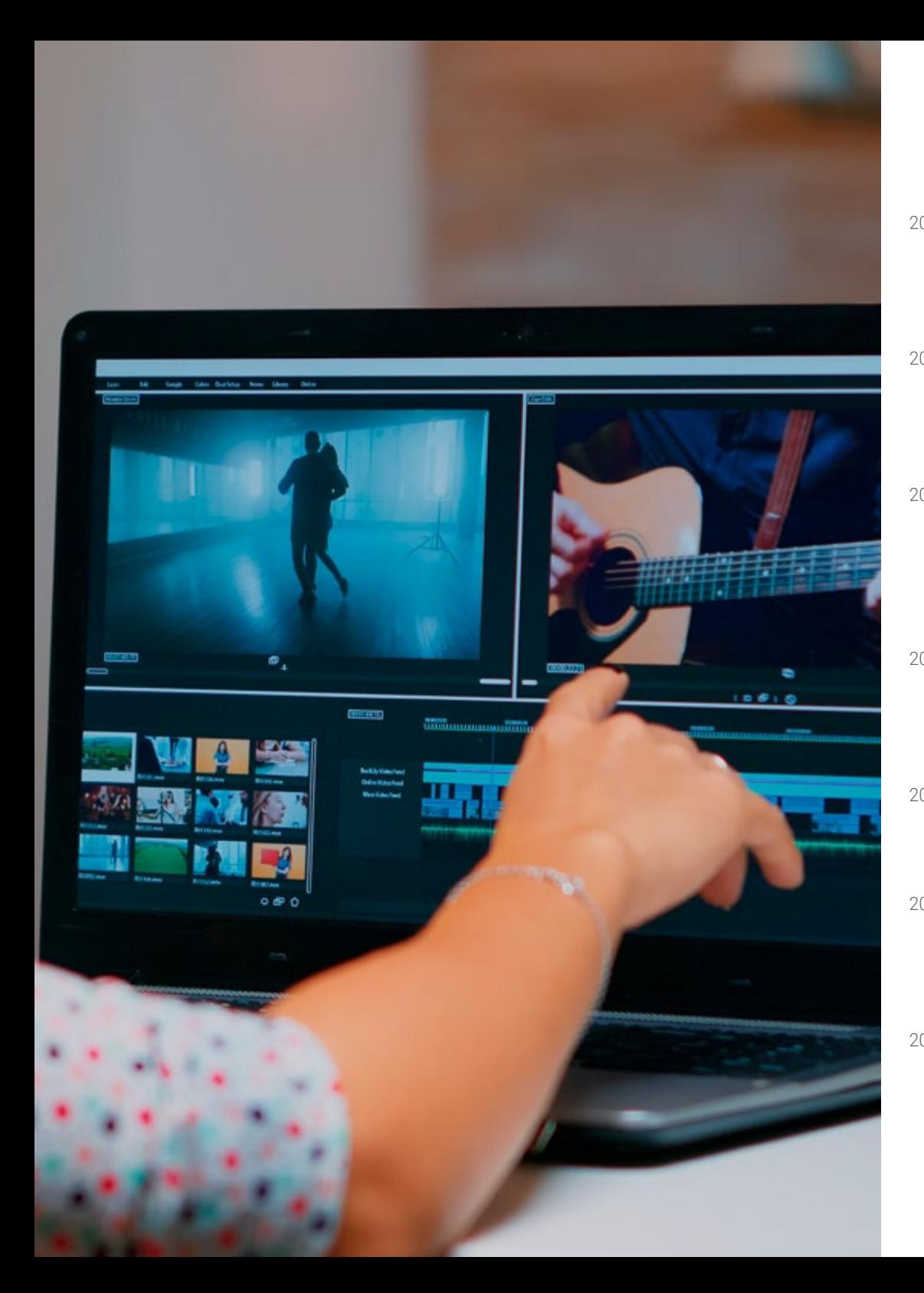

## Structure et contenu | 39 tech

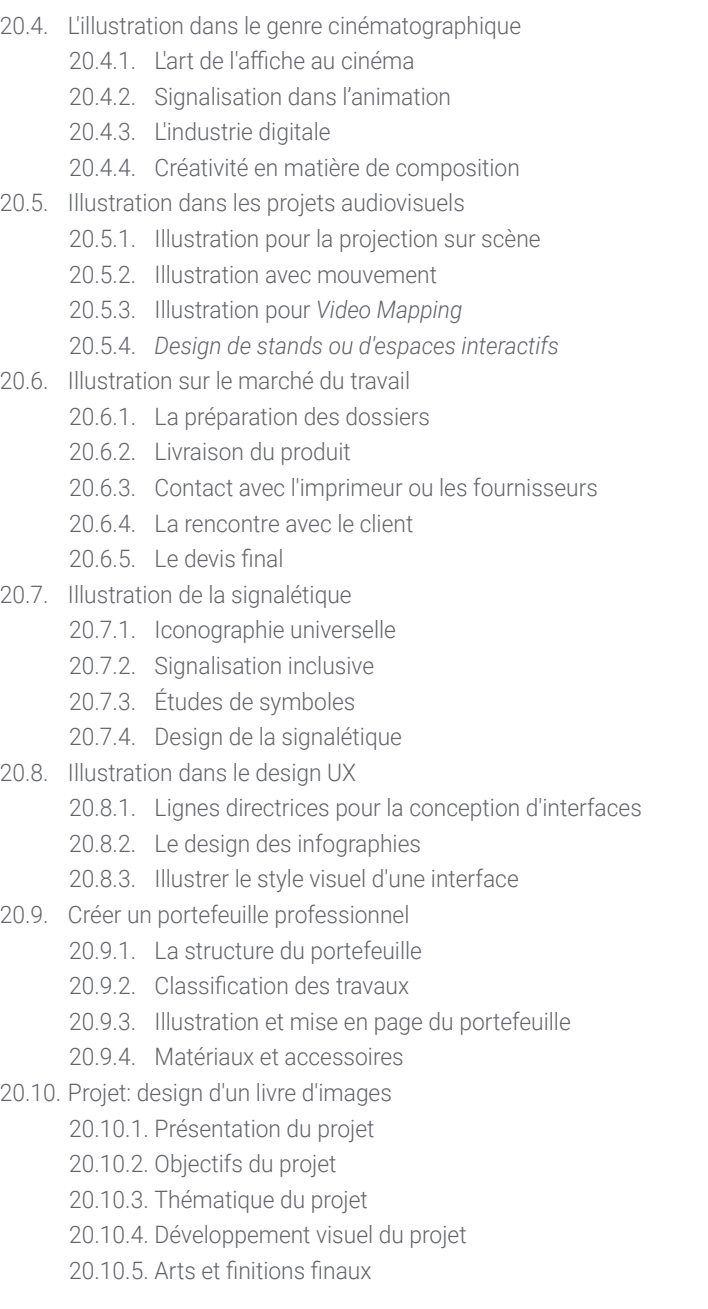

## <span id="page-39-0"></span>Méthodologie 05

Ce programme de formation offre une manière différente d'apprendre. Notre méthodologie est développée à travers un mode d'apprentissage cyclique: *le Relearning*.

Ce système d'enseignement est utilisé, par exemple, dans les écoles de médecine les plus prestigieuses du monde et a été considéré comme l'un des plus efficaces par des publications de premier plan telles que le *New England Journal of Medicine.*

*Découvrez Relearning, un système qui renonce à l'apprentissage linéaire conventionnel pour vous emmener à travers des systèmes d'enseignement cycliques: une façon d'apprendre qui s'est avérée extrêmement efficace, en particulier dans les matières qui exigent la mémorisation"*

## tech 42 | Méthodologie

## Étude de Cas pour mettre en contexte tout le contenu

Notre programme offre une méthode révolutionnaire de développement des compétences et des connaissances. Notre objectif est de renforcer les compétences dans un contexte changeant, compétitif et hautement exigeant.

66 *Avec TECH, vous pouvez expérimenter une manière d'apprendre qui ébranle les fondations des universités traditionnelles du monde entier"*

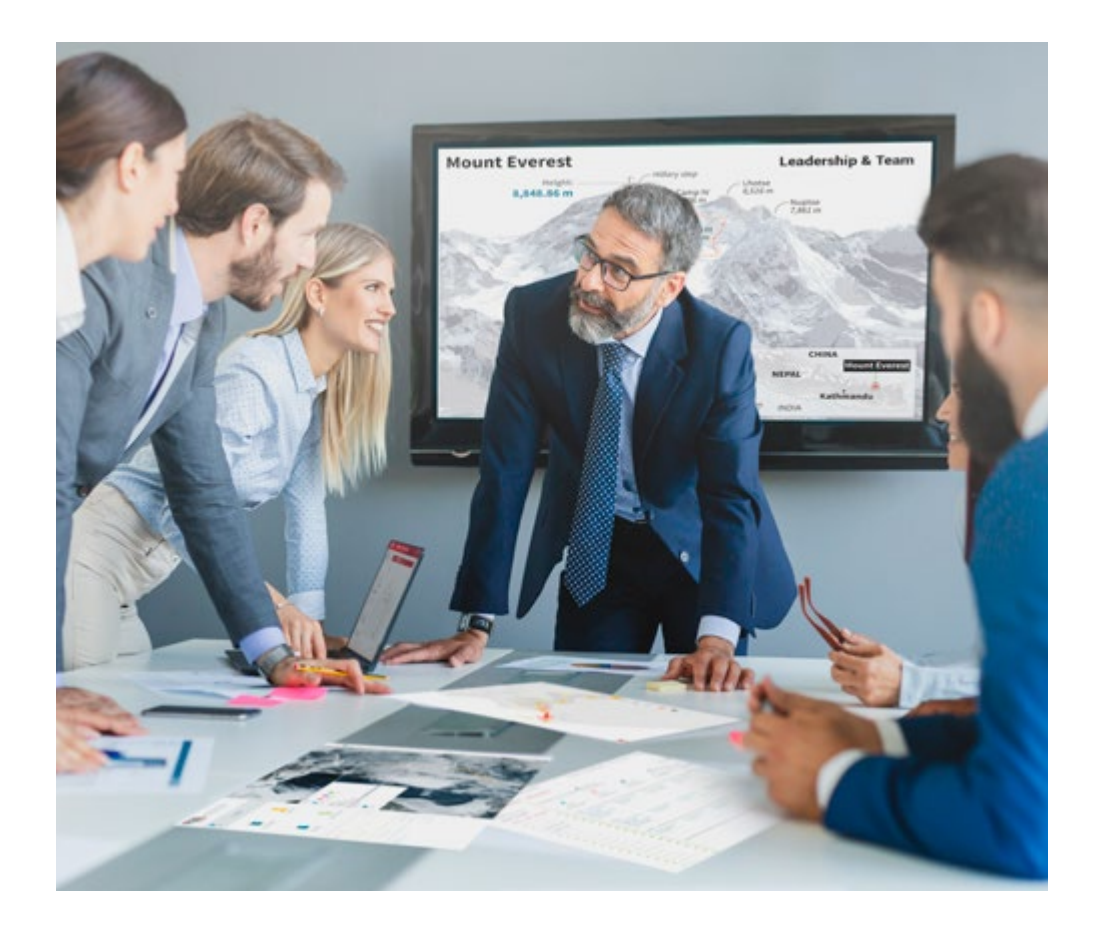

*Vous bénéficierez d'un système d'apprentissage basé sur la répétition, avec un enseignement naturel et progressif sur l'ensemble du cursus.*

## Méthodologie | 43 tech

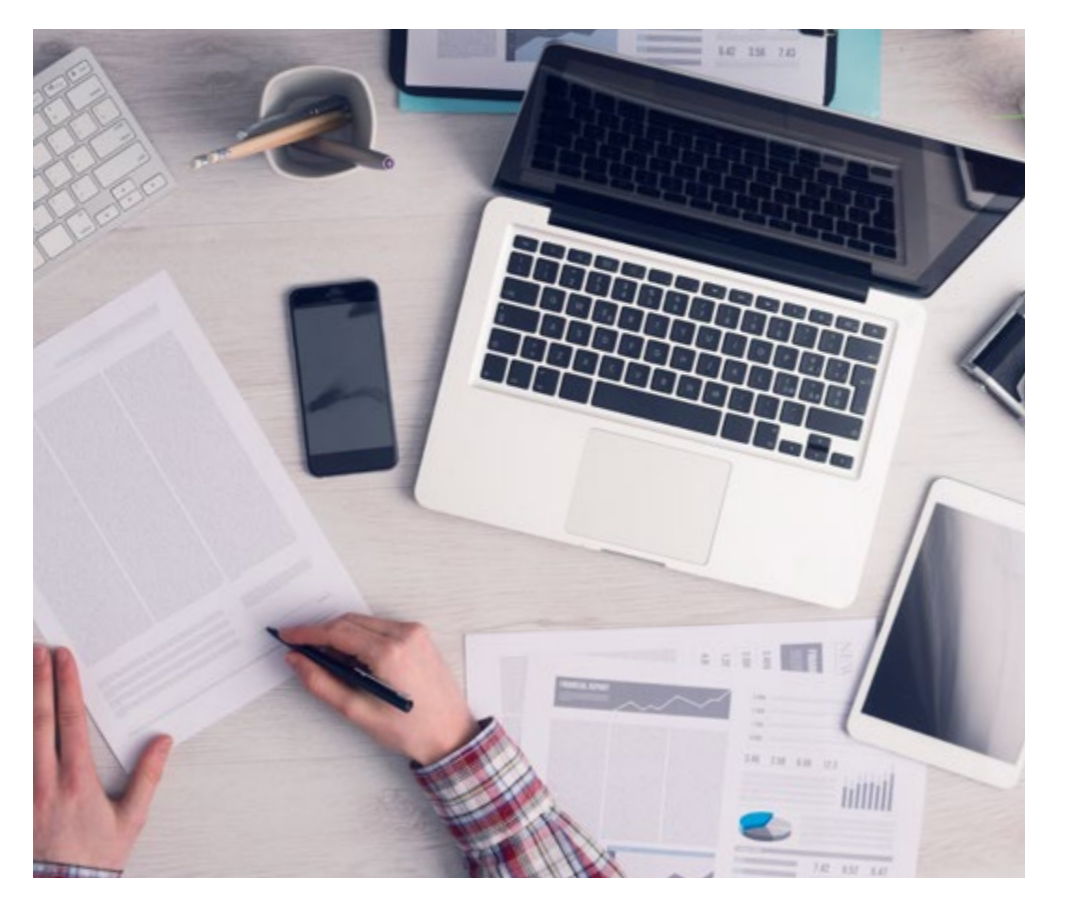

Une méthode d'apprentissage innovante et différente

Cette formation TECH est un programme d'enseignement intensif, créé de toutes pièces, qui propose les défis et les décisions les plus exigeants dans ce domaine, tant au niveau national qu'international. Grâce à cette méthodologie, l'épanouissement personnel et professionnel est stimulé, faisant ainsi un pas décisif vers la réussite. La méthode des cas, technique qui constitue la base de ce contenu, permet de suivre la réalité économique, sociale et professionnelle la plus actuelle.

> *Notre programme vous prépare à relever de nouveaux défis dans des environnements incertains et à réussir votre carrière"*

La méthode des cas est le système d'apprentissage le plus largement utilisé dans les meilleures écoles d'informatique du monde depuis qu'elles existent. Développée en 1912 pour que les étudiants en Droit n'apprennent pas seulement le droit sur la base d'un contenu théorique, la méthode des cas consiste à leur présenter des situations réelles complexes afin qu'ils prennent des décisions éclairées et des jugements de valeur sur la manière de les résoudre. En 1924, elle a été établie comme méthode d'enseignement standard à Harvard.

Dans une situation donnée, que doit faire un professionnel? C'est la question à laquelle nous sommes confrontés dans la méthode des cas, une méthode d'apprentissage orientée vers l'action. Tout au long du programme, les étudiants seront confrontés à de multiples cas réels. Ils devront intégrer toutes leurs connaissances, faire des recherches, argumenter et défendre leurs idées et leurs décisions.

*L'étudiant apprendra, par des activités collaboratives et des cas réels, à résoudre des situations complexes dans des environnements commerciaux réels.*

## tech 44 | Méthodologie

## Relearning Methodology

TECH combine efficacement la méthodologie des Études de Cas avec un système d'apprentissage 100% en ligne basé sur la répétition, qui associe différents éléments didactiques dans chaque leçon.

Nous enrichissons l'Étude de Cas avec la meilleure méthode d'enseignement 100% en ligne: le Relearning.

> *En 2019, nous avons obtenu les meilleurs résultats d'apprentissage de toutes les universités en ligne du monde.*

À TECH, vous apprendrez avec une méthodologie de pointe conçue pour former les managers du futur. Cette méthode, à la pointe de la pédagogie mondiale, est appelée Relearning.

Notre université est la seule université autorisée à utiliser cette méthode qui a fait ses preuves. En 2019, nous avons réussi à améliorer les niveaux de satisfaction globale de nos étudiants (qualité de l'enseignement, qualité des supports, structure des cours, objectifs...) par rapport aux indicateurs de la meilleure université en ligne.

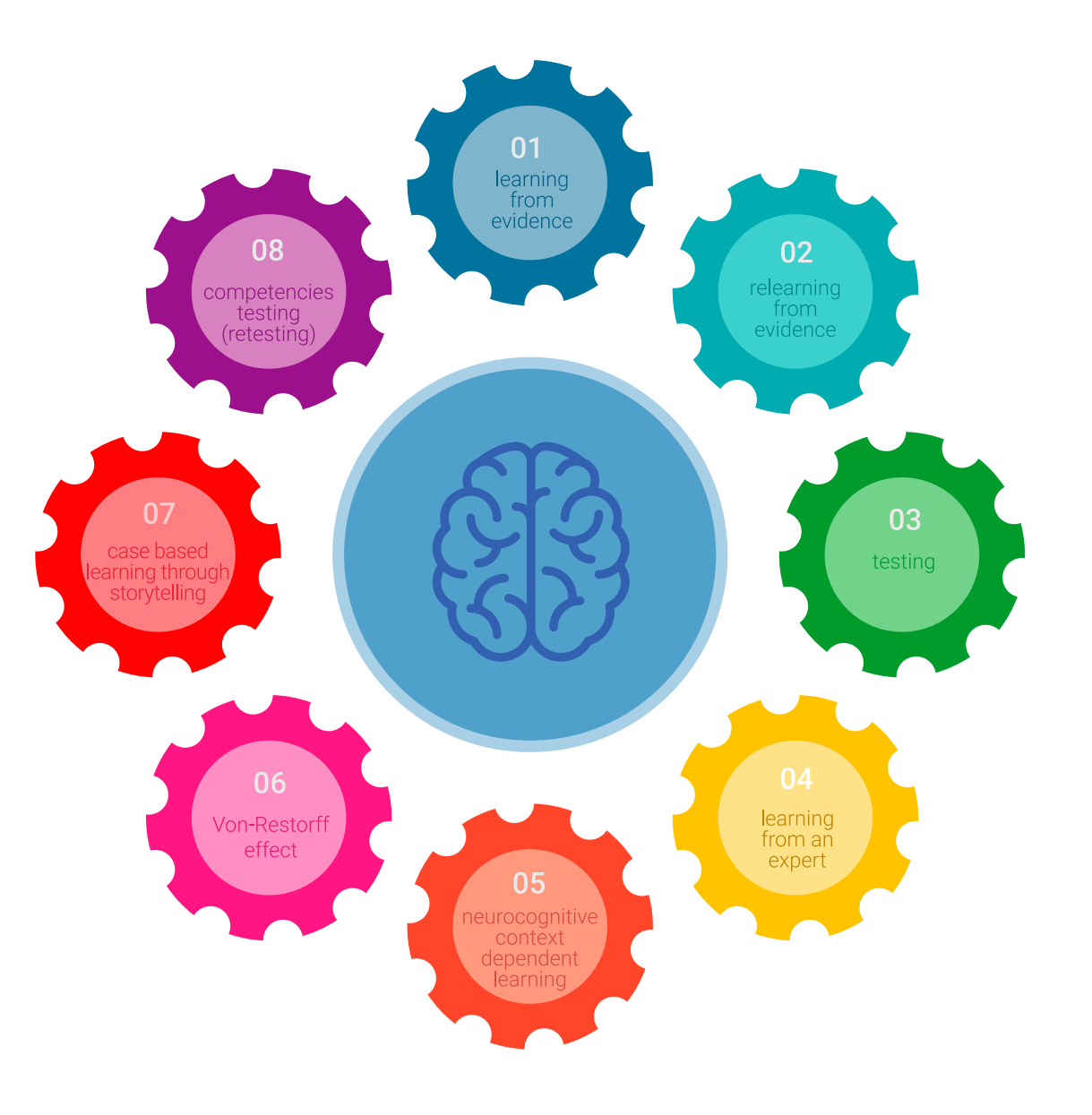

## Méthodologie | 45 tech

Dans notre programme, l'apprentissage n'est pas un processus linéaire, mais se déroule en spirale (apprendre, désapprendre, oublier et réapprendre). Par conséquent, chacun de ces éléments est combiné de manière concentrique. Cette méthodologie a permis de former plus de 650.000 diplômés universitaires avec un succès sans précédent dans des domaines aussi divers que la biochimie, la génétique, la chirurgie, le droit international, les compétences en gestion, les sciences du sport, la philosophie, le droit, l'ingénierie, le journalisme, l'histoire, les marchés financiers et les instruments. Tout cela dans un environnement très exigeant, avec un corps étudiant universitaire au profil socio-économique élevé et dont l'âge moyen est de 43,5 ans.

*Le Relearning vous permettra d'apprendre avec moins d'efforts et plus de performance, en vous impliquant davantage dans votre formation, en développant un esprit critique, en défendant des arguments et en contrastant les opinions: une équation directe vers le succès.*

À partir des dernières preuves scientifiques dans le domaine des neurosciences, non seulement nous savons comment organiser les informations, les idées, les images et les souvenirs, mais nous savons aussi que le lieu et le contexte dans lesquels nous avons appris quelque chose sont fondamentaux pour notre capacité à nous en souvenir et à le stocker dans l'hippocampe, pour le conserver dans notre mémoire à long terme.

De cette manière, et dans ce que l'on appelle Neurocognitive context-dependent e-learning, les différents éléments de notre programme sont reliés au contexte dans lequel le participant développe sa pratique professionnelle.

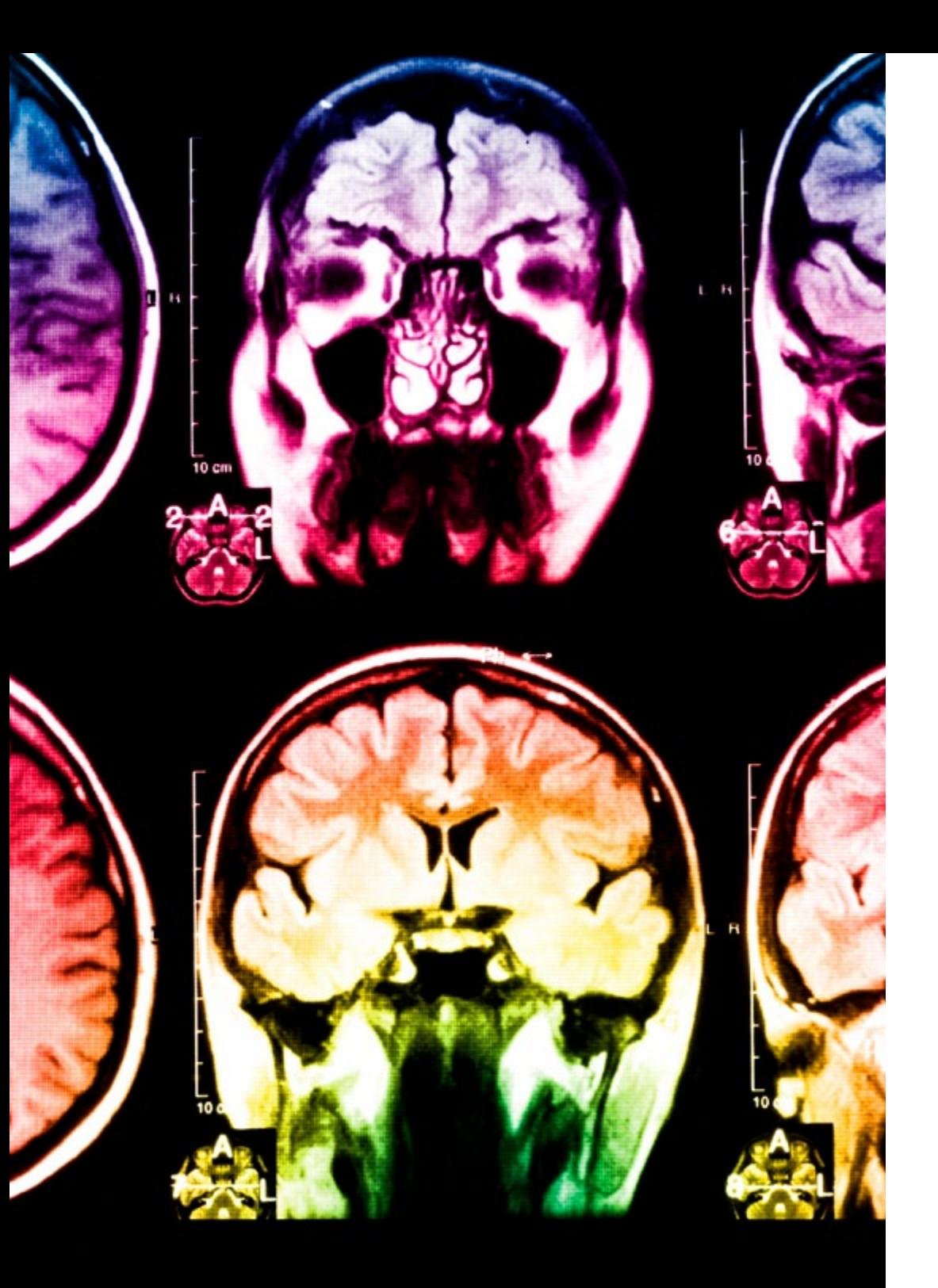

## tech 46 | Méthodologie

Ce programme offre le support matériel pédagogique, soigneusement préparé pour les professionnels:

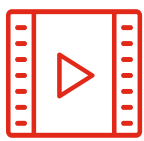

#### **Support d'étude**

Tous les contenus didactiques sont créés par les spécialistes qui enseigneront le cours, spécifiquement pour le cours, afin que le développement didactique soit vraiment spécifique et concret.

**30%**

**10%**

**8%**

Ces contenus sont ensuite appliqués au format audiovisuel, pour créer la méthode de travail TECH en ligne. Tout cela, avec les dernières techniques qui offrent des pièces de haute qualité dans chacun des matériaux qui sont mis à la disposition de l'étudiant.

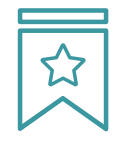

#### **Cours magistraux**

Il existe des preuves scientifiques de l'utilité de l'observation par un tiers expert.

La méthode "Learning from an Expert" renforce les connaissances et la mémoire, et donne confiance dans les futures décisions difficiles.

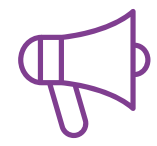

#### **Pratiques en compétences et aptitudes**

Les étudiants réaliseront des activités visant à développer des compétences et des aptitudes spécifiques dans chaque domaine. Des activités pratiques et dynamiques pour acquérir et développer les compétences et aptitudes qu'un spécialiste doit développer dans le cadre de la mondialisation dans laquelle nous vivons.

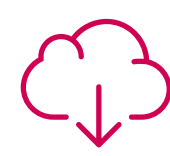

#### **Lectures complémentaires**

Articles récents, documents de consensus et directives internationales, entre autres. Dans la bibliothèque virtuelle de TECH, l'étudiant aura accès à tout ce dont il a besoin pour compléter sa formation.

## Méthodologie | 47 tech

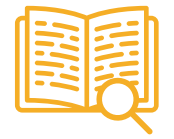

#### **Case studies**

Ils réaliseront une sélection des meilleures études de cas choisies spécifiquement pour ce diplôme. Des cas présentés, analysés et tutorés par les meilleurs spécialistes de la scène internationale.

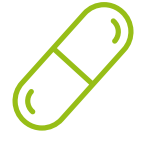

#### **Résumés interactifs**

L'équipe TECH présente les contenus de manière attrayante et dynamique dans des pilules multimédia comprenant des audios, des vidéos, des images, des diagrammes et des cartes conceptuelles afin de renforcer les connaissances.

Ce système éducatif unique pour la présentation de contenu multimédia a été récompensé par Microsoft en tant que "European Success Story".

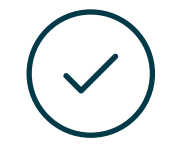

#### **Testing & Retesting**

Les connaissances de l'étudiant sont périodiquement évaluées et réévaluées tout au long du programme, par le biais d'activités et d'exercices d'évaluation et d'autoévaluation, afin que l'étudiant puisse vérifier comment il atteint ses objectifs.

**4%**

**3%**

**25%**

**20%**

# <span id="page-47-0"></span>Diplôme 06

Le Mastère Avancé en Illustration et Design Multimédia vous garantit, en plus de la formation la plus rigoureuse et la plus actuelle, l'accès à un diplôme universitaire de Mastère Avancé délivré par TECH Université Technologique.

*Finalisez cette formation avec succès, recevez votre Mastère Spécialisé sans avoir à vous soucier des déplacements ou des démarches administratives"*

## tech 50 | Diplôme

Ce Mastère Avancé en Illustration et Design Multimédia contient le programme le plus complet et le plus à jour du marché.

Après avoir réussi l'évaluation, l'étudiant recevra par courrier postal\* avec accusé de réception son correspondant diplôme de Mastère Avancé délivré par TECH Université Technologique.

Le diplôme délivré par TECH Université Technologique indiquera la note obtenue lors du Mastère Avancé, et répond aux exigences communément demandées par les bourses d'emploi, les concours et les commissions d'évaluation des carrières professionnelles.

Heures Type

150 OB

150 OB

150 OB

150 OB

150 OB

150 OB

150 OB

Cours Matière

 $2^{\circ}$ 

 $20$ 

150 OB 2º Concept Art

150 OB 2º Illustration éditoriale

2<sup>o</sup> Typographie

Illustration et Lettering

2º La narration numérique appliquée à l'illustration

2<sup>°</sup> Techniques et procédures d'illustration

Illustration professionnelle axée sur la bande dessinée

2<sup>°</sup> Outils de la suite Adobe

2º Illustration avec l'iPad

150 OB 2º Illustration dans le domaine de la mode

150 OB

150 OB

150 OB

150 OB

 $150$  OB

150 OB

150 OB

150 OB

 $150 \cap R$ 

150 OB

université

chnologiaus

Diplôme: Mastère Avancé en Illustration et Design Multimédia N.º d'heures officielles: 3.000 h.

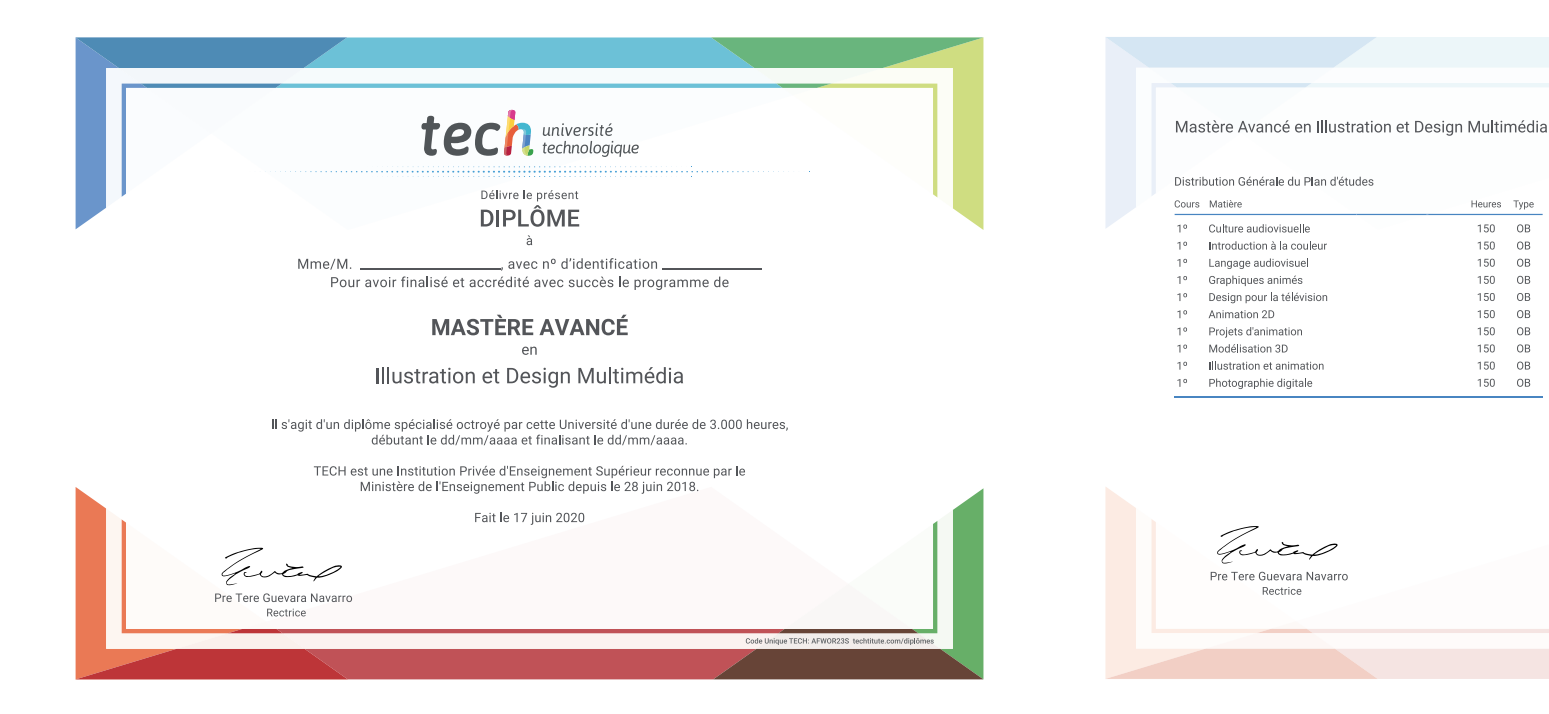

\*Si l'étudiant souhaite que son diplôme version papier possède l'Apostille de La Haye, TECH EDUCATION fera les démarches nécessaires pour son obtention moyennant un coût supplémentaire.

tech université Mastère Avancé Illustration et Design Multimédia » Modalité: en ligne » Durée: 2 ans » Qualification: TECH Université Technologique » Intensité: 16h/semaine » Horaire: à votre rythme » Examens: en ligne

## Mastère Avancé Illustration et Design Multimédia

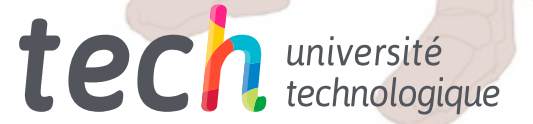